## Mapping of IPP Attributes to JDF/1.1 Product Intent and Process Resources (Non-color/imaging attrs = Hidden text)

Green highlighted text like this means the JDF extension has been edited into a copy of JDF/1.1a for review. From: Claudia Alimpich, IBM, Tom Hastings, Don Fullman, Xerox 0731016 December 2002 File: ippjdf-mapping-0731016-Dec-2002.doc **Formatted for legal size paper (8.5 x 14 inches)** Version 0.971672 0.21

Abstract

This document lists the subset of JDF/1.1 (plus extensions for JDF/1.2) for the Digital Printing Interoperability Conformance Specification (ICS). The ICS will contain both an Intent Interface subset and a Digital Printing combined process subset. To obtain a reasonable JDF/1.1 subset, this document maps IPP 1.1 Job Creation attributes and extensions to JDF 1.1 Product Intent, JDF 1.1 Digital Printing combined process, JDF 1.0 IDPrinting process, Job Ticket API (JTAPI), the Common Unix Printing System (CUPS), and the PODi PPML Job Ticket. A percentage of IPP covered by each of these other printing semantics is included. Finally, each IPP attribute is also described briefly with references to the detailed descriptions. **ISSUES needing action and proposed JDF extensions are highlighted like this.** Proposed extensions are also copied from Table 2 to Table 3.

Status of this document:

This is an intermediate/rough working document, not a final edition.

**Table of Contents** 

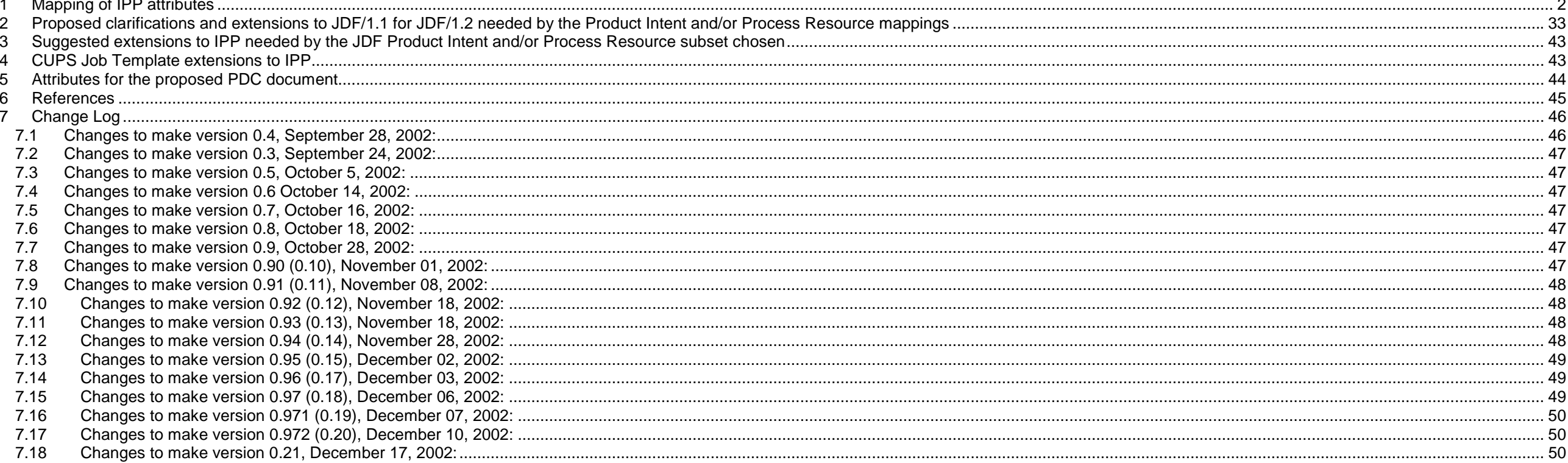

#### <span id="page-1-0"></span>Table of Tables

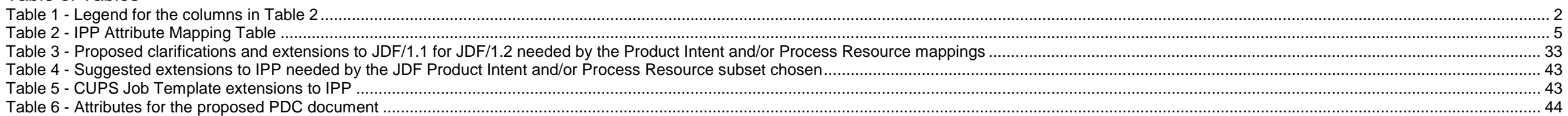

## **1 Mapping of IPP attributes**

Table 2 lists all of the IPP Job attributes that a client can supply or a Printer can return in Job Creation operations. The following Table 1 is the legend that explains the columns in Table 2:

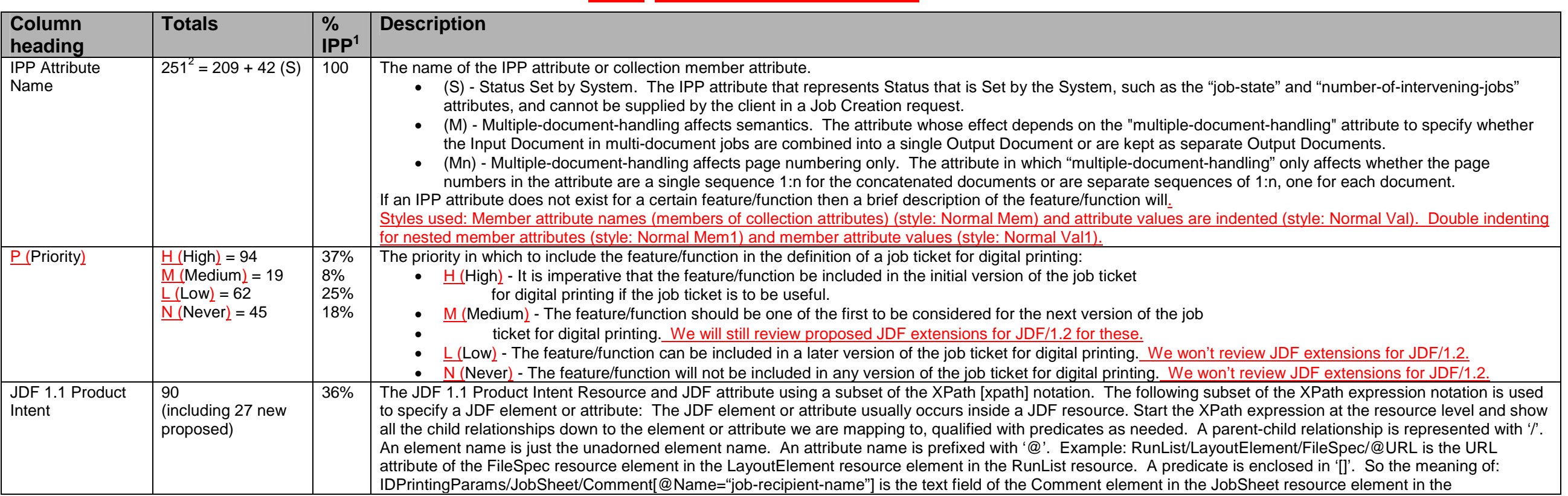

## **Table 1 - Legend for the columns in Table 2**

<sup>4.&</sup>lt;sup>1</sup> The % of IPP is the percent of the (last counted in version 0.94, November 29, 2002) IPP attributes, including collection member attributes, that can be supplied in a Job Creation operation request.<br><sup>2</sup> The total of

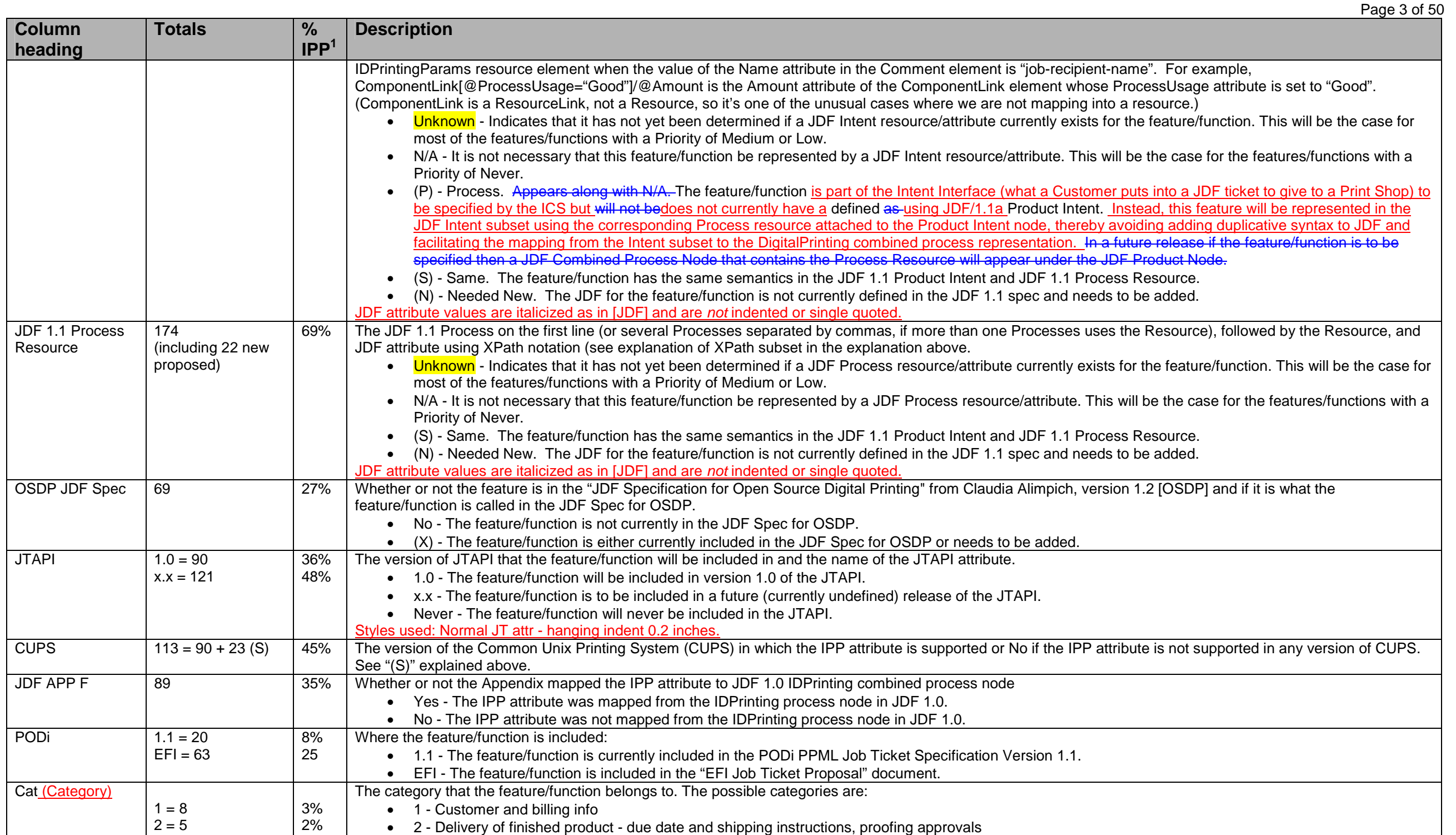

Page 4 of 50

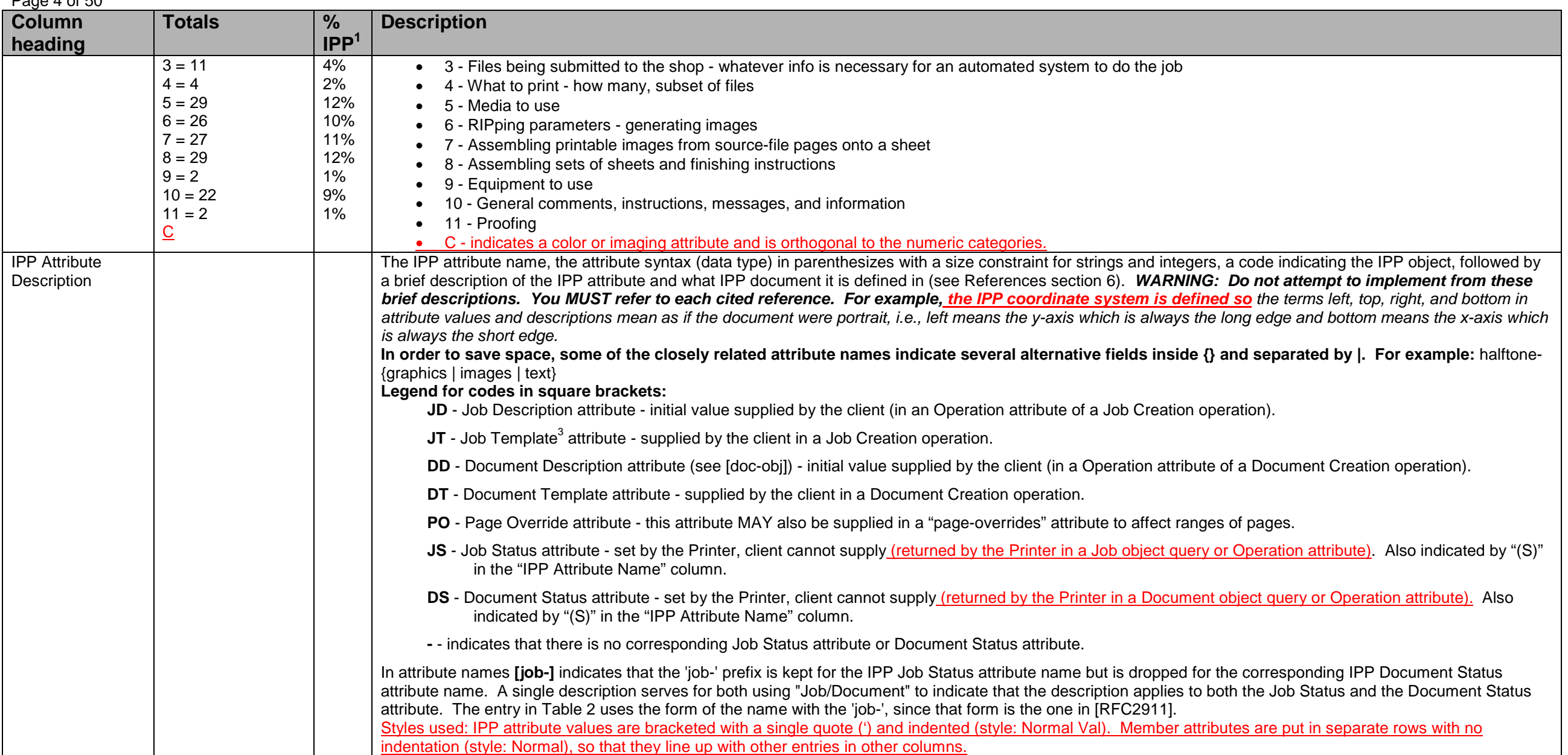

 $^3$  In IPP, there are many attributes that are labeled as both Job Template (JT) and the new Document Template (DT). However, In the PWG Semantic Model [pwg-sm], an attribute is labeled either a Job Processing attribute or a Document Processing attribute, but is never labeled as both. Therefore, IPP attributes labeled with just JT map to PWG Job Processing attributes and IPP attributes labeled with either just DT or both JT and DT map to PWG Document Processing attributes.

# **Table 2 - IPP Attribute Mapping Table**

<span id="page-4-0"></span>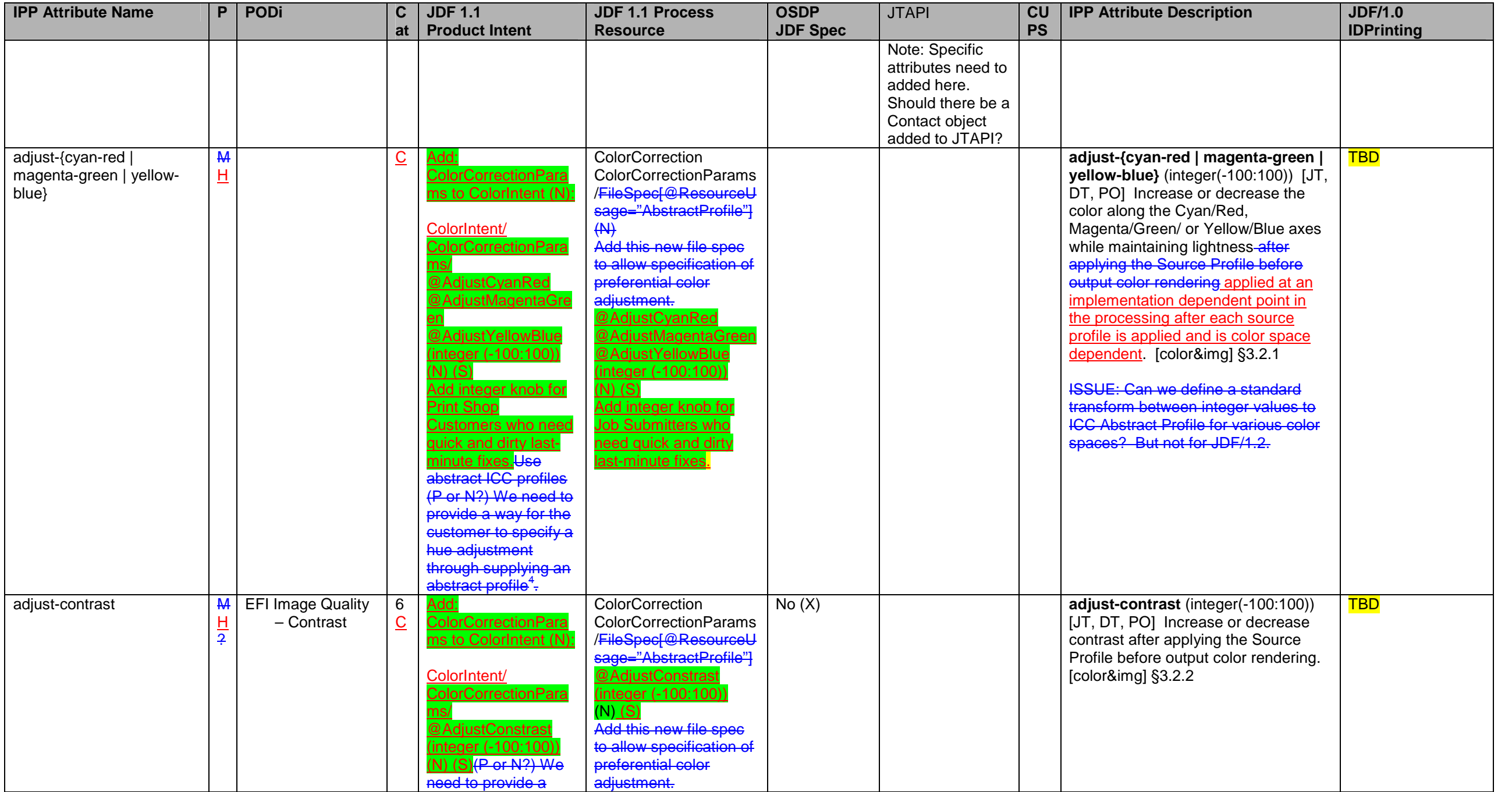

<sup>4</sup> For example, a customer might use a Photoshop plug-in to generate an abstract profile, after viewing the job color objects through a softproofing image path.

## Page 6 of 50

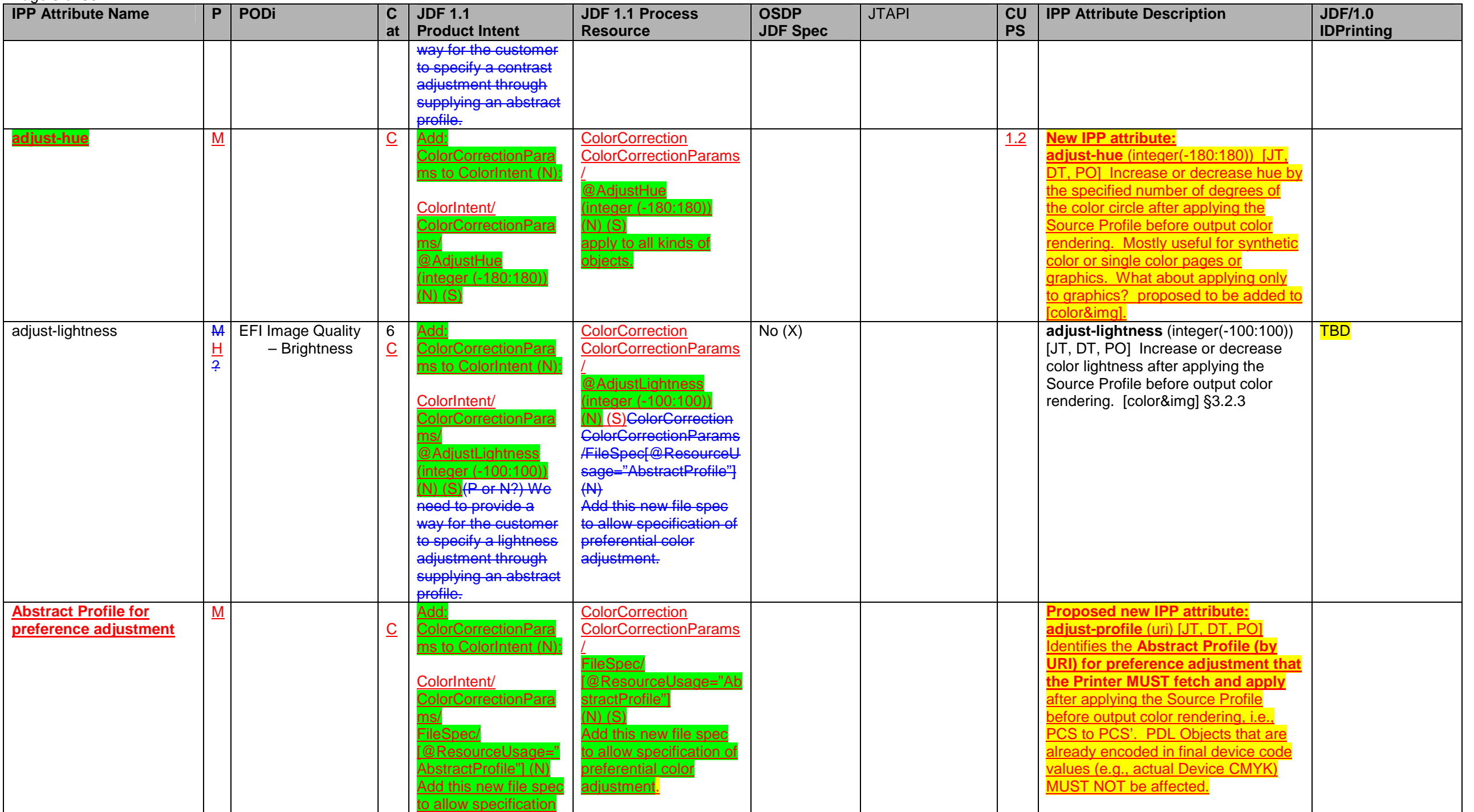

 $5$  For example, a customer might use a Photoshop plug-in to generate an abstract profile, after viewing the job color objects through a softproofing image path.

Page 7 of 50

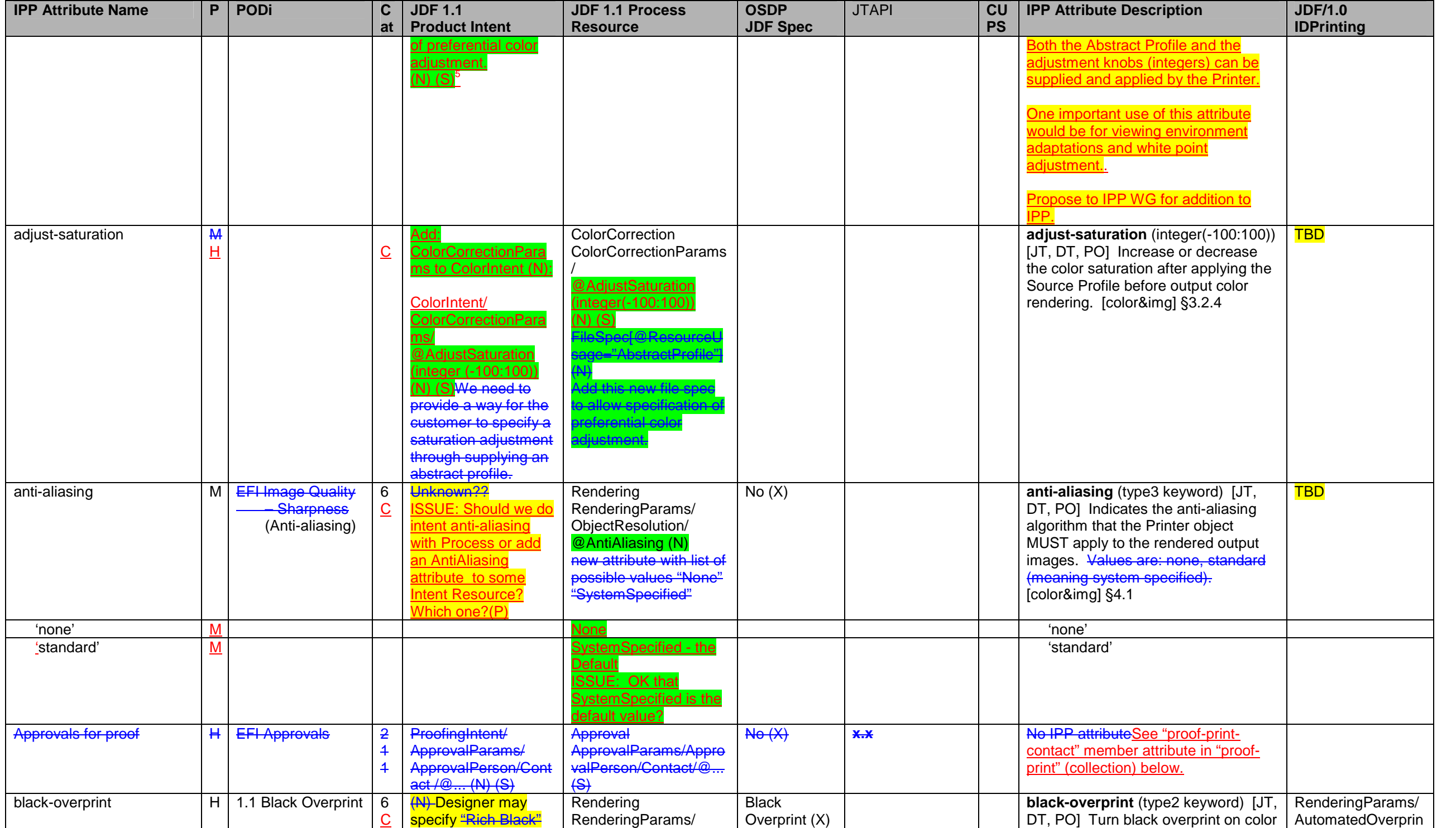

## Page 8 of 50

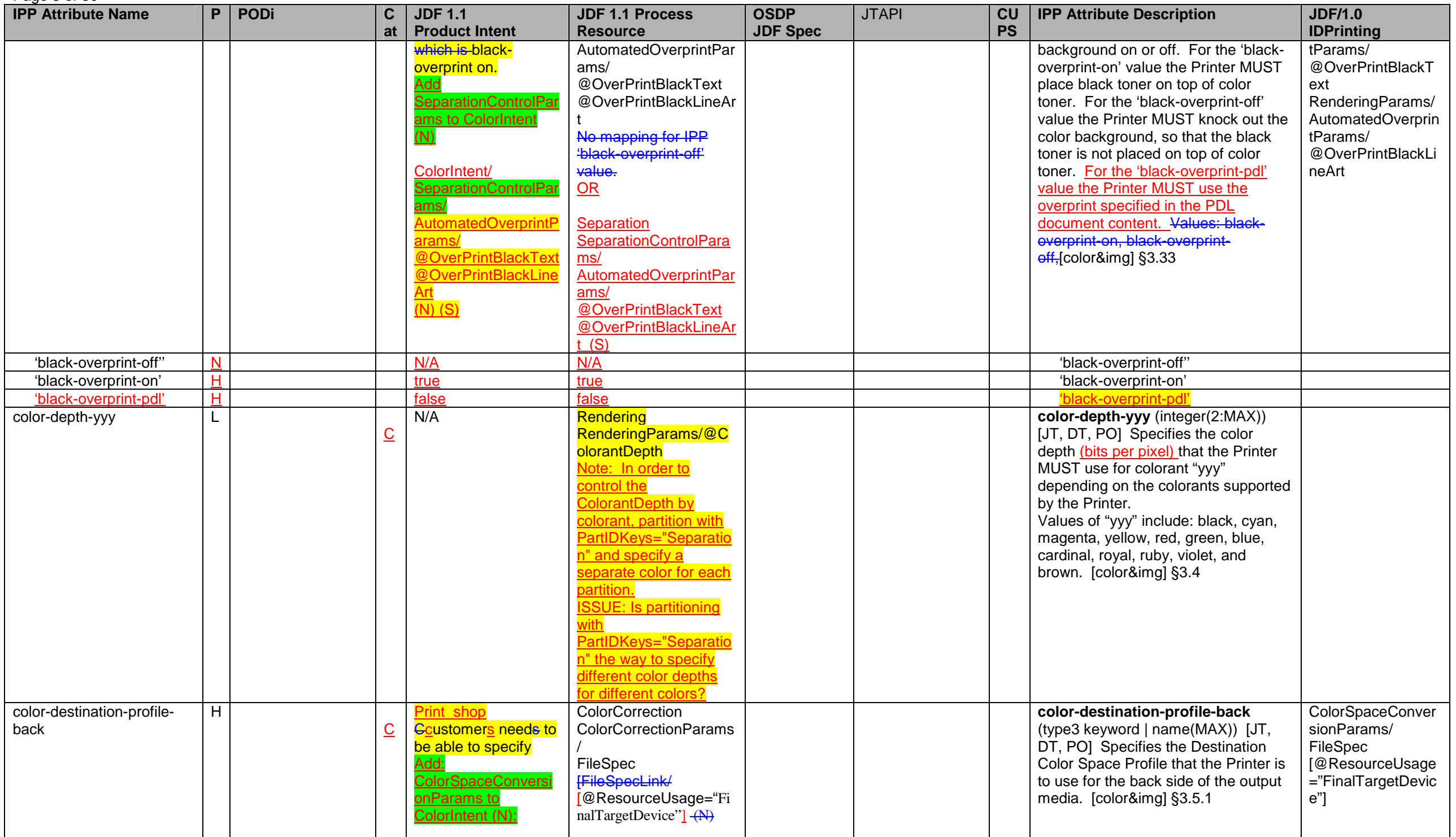

Page 9 of 50

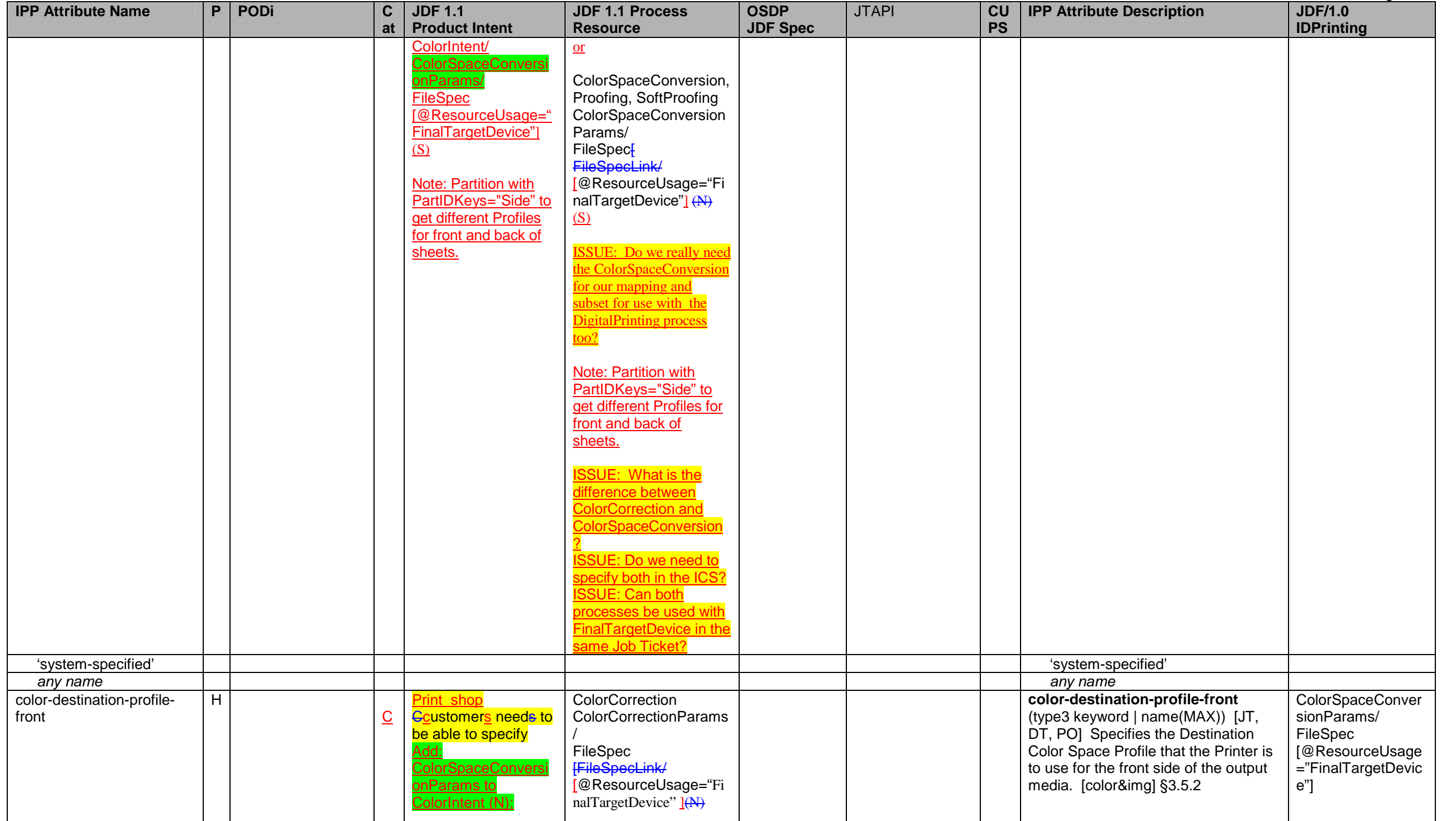

### Page 10 of 50

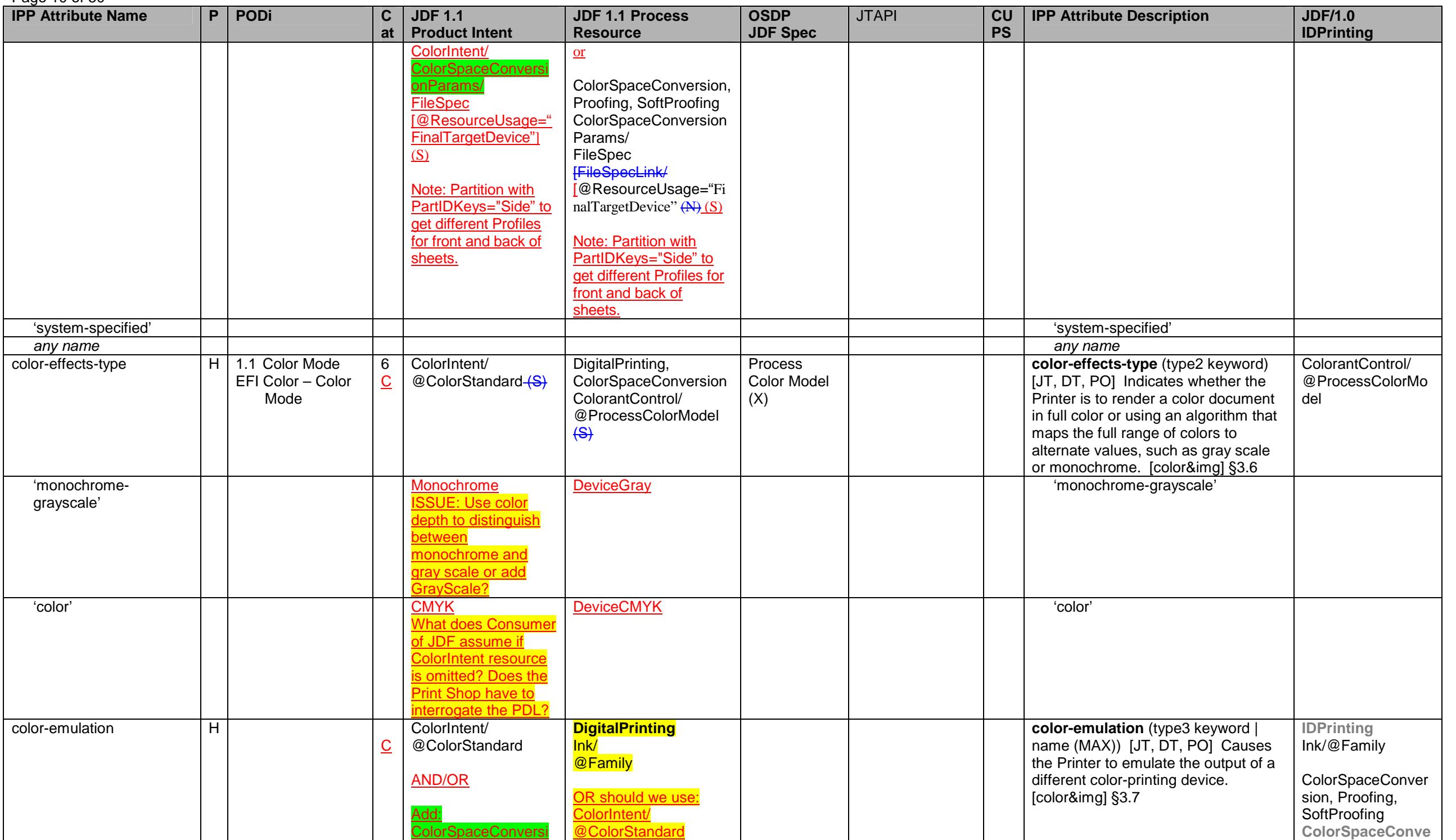

Page 11 of 50

| <b>IPP Attribute Name</b> | P | <b>PODi</b> | $\mathbf{C}$ | <b>JDF 1.1</b>               | <b>JDF 1.1 Process</b>     | <b>OSDP</b>     | <b>JTAPI</b><br><b>CU</b> | <b>IPP Attribute Description</b> | <b>JDF/1.0</b>            |
|---------------------------|---|-------------|--------------|------------------------------|----------------------------|-----------------|---------------------------|----------------------------------|---------------------------|
|                           |   |             | at           | <b>Product Intent</b>        | <b>Resource</b>            | <b>JDF Spec</b> | <b>PS</b>                 |                                  | <b>IDPrinting</b>         |
|                           |   |             |              | onParams to                  | <b>SUE: Which one of</b>   |                 |                           |                                  | rsionParams/              |
|                           |   |             |              | ColorIntent (N):             | the above are we going     |                 |                           |                                  | FileSpec/                 |
|                           |   |             |              |                              | to pick for the ICS?       |                 |                           |                                  | [@ResourceUsage           |
|                           |   |             |              | ColorIntent/                 |                            |                 |                           |                                  | ="EmulationProfile"]      |
|                           |   |             |              | <b>ColorSpaceConversi</b>    | AND/OR be used in          |                 |                           |                                  | (N)                       |
|                           |   |             |              | onParams/<br><b>FileSpec</b> | combination with:          |                 |                           |                                  | <b>Specify new values</b> |
|                           |   |             |              | [@ResourceUsage="            | ColorSpaceConversion,      |                 |                           |                                  | for<br>@ResourceUsage     |
|                           |   |             |              | EmulationProfile"            | Proofing, SoftProofing     |                 |                           |                                  | = "EmulationProfile"      |
|                           |   |             |              | $(N)$ $(S)$                  | <b>ColorSpaceConversio</b> |                 |                           |                                  |                           |
|                           |   |             |              |                              | nParams/                   |                 |                           |                                  |                           |
|                           |   |             |              | If both supplied, the        | FileSpec                   |                 |                           |                                  |                           |
|                           |   |             |              | Profile gives the            | [FileSpecLink/             |                 |                           |                                  |                           |
|                           |   |             |              | details of the               | [@ResourceUsage="E         |                 |                           |                                  |                           |
|                           |   |             |              | ColorStandard value.         | mulationProfile"] (N)      |                 |                           |                                  |                           |
| 'none'                    |   |             |              | Values of                    | <b>ISSUE: Specify new</b>  |                 |                           | 'none'                           |                           |
|                           |   |             |              | ColorStandard:               | values for                 |                 |                           |                                  |                           |
|                           |   |             |              | <b>CMYK</b>                  | <b>DResourceUsage =</b>    |                 |                           |                                  |                           |
|                           |   |             |              |                              | "EmulationProfile" (N)     |                 |                           |                                  |                           |
| 'swop'                    |   |             |              | <b>SWOP</b>                  | <b>TBD</b>                 |                 |                           | 'swop'                           |                           |
| 'euroscale'               |   |             |              | FOGRA-coated?? (N) TBD       |                            |                 |                           | 'euroscale'                      |                           |
| 'japan-color'             |   |             |              | Japan-coated?? (N)           | <b>FBD</b>                 |                 |                           | 'japan-color'                    |                           |
| 'enhanced-swop'           |   |             |              | <b>GRACOL</b>                |                            |                 |                           | 'enhanced-swop'                  |                           |
| 'euroscale-matte'         |   |             |              | FOGRA-matte?? (N)            | <b>TBD</b>                 |                 |                           | 'euroscale-matte'                |                           |
| 'euroscale-uncoated'      |   |             |              | FOGRA-uncoated??             | <b>TBD</b>                 |                 |                           | 'euroscale-uncoated'             |                           |
|                           |   |             |              | 'NN                          |                            |                 |                           |                                  |                           |
|                           |   |             |              |                              |                            |                 | use document              |                                  |                           |
|                           |   |             |              |                              |                            |                 | object'                   |                                  |                           |
|                           |   |             |              |                              |                            |                 | document-format           |                                  |                           |
|                           |   |             |              |                              |                            |                 | use document              |                                  |                           |
|                           |   |             |              |                              |                            |                 | object's                  |                                  |                           |
|                           |   |             |              |                              |                            |                 | document-output-          |                                  |                           |
|                           |   |             |              |                              |                            |                 | pages<br>see              |                                  |                           |
|                           |   |             |              |                              |                            |                 | corresponding             |                                  |                           |
|                           |   |             |              |                              |                            |                 |                           |                                  |                           |

<sup>&</sup>lt;sup>6</sup> At a minimum the "none" value for compression must be supported.<br><mark>7</mark> The IPP "copies" attribute is an extensive attribute, so its effect when supplied at the job level is not always inherited by the documents in a mult document-handling" Job Template attribute. The 'single-document' and 'single-document-new-sheet' values produce copies of the job as a whole with the multiple input documents concatenated into a single output document for each job copy. The 'separate-document-uncollated-copies' value produce N copies of the first input document followed by N copies of the second input document, etc. The 'separate-document-collatedcopies' produce N successive job copies, each job copy consisting of 1 copy of the first document followed by 1 copy of the second document, etc. In the PWG Semantic Model [pwg-sm] there are two separate attributes: JobCop

<sup>&</sup>lt;sup>8</sup> The "cover-back" and "cover-front" Job Template attributes are affected by the value of "multiple-document-handling" which controls whether a multi-document job is producing a single Output Document or separate Output Documents.

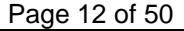

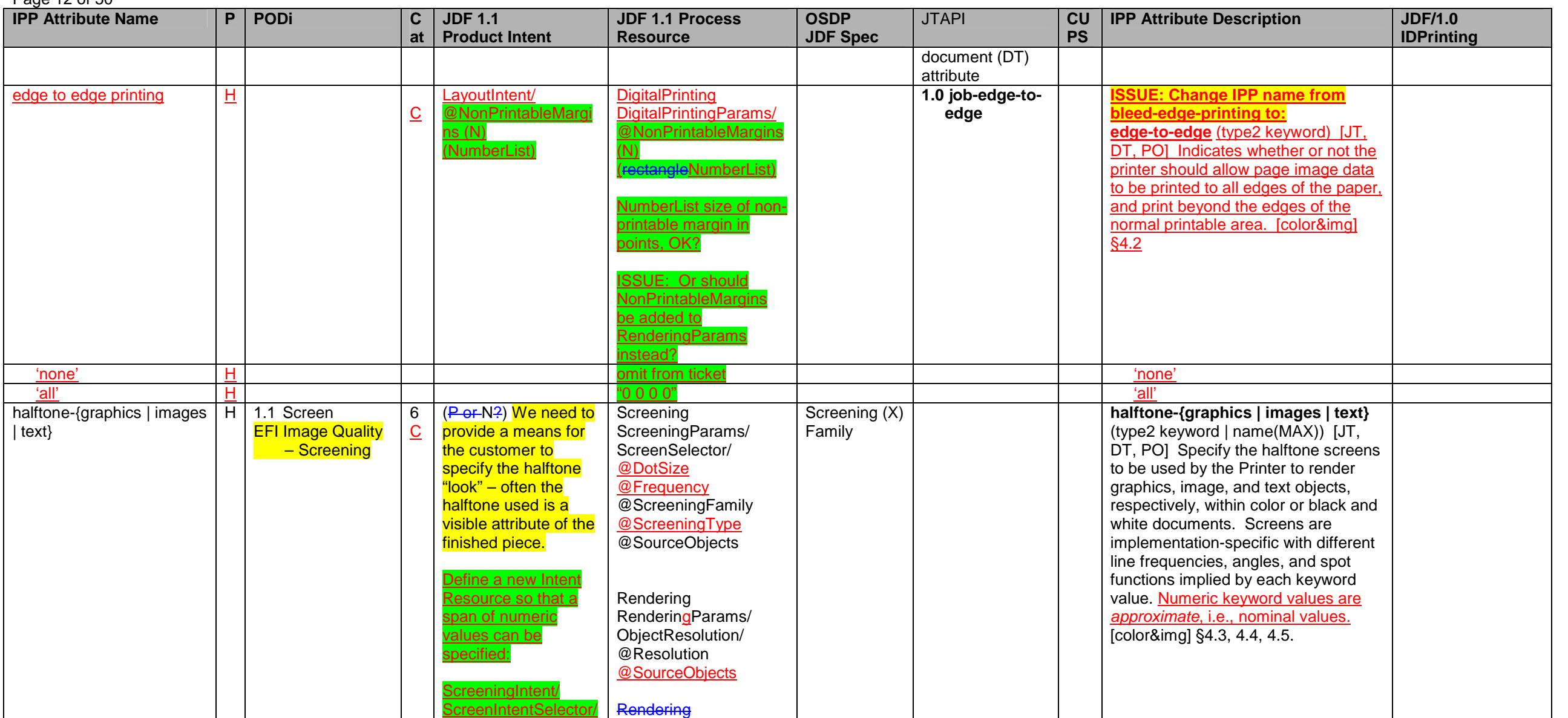

<sup>9</sup>The IPP "finishings" and "finishings-col" attributes are extensive attributes, so their effect when supplied at the job level is not always inherited by the documents in a multi-document job. Instead, their effect depen on the value of the "multiple-document-handling" Job Template attribute. The 'single-document' and 'single-document-new-sheet' cause the finishing to be applied to each job copy as a whole. The 'separatedocuments-collated-copies' and 'separate-document-uncollated-copies' values cause the finishing to be applied to each document. In the PWG Semantic Model [pwg-sm] there are two separate attributes:<br>JobFinishings and Finish

<sup>10</sup> The "finishings" = 'booklet-fold-staple' is the same as 'booklet-maker', but without trimming.<br><sup>11</sup> Only support specific folding catalogs (e.g z-fold, saddle-fold, etc.)<br><sup>12</sup> The effect of the IPP "force-front-side" 'single-document-new-sheet' values, the pages are numbered as a single set from 1 to n for the job as a whole. For the 'separate-documents-collated-copies' and 'separate-document-uncollated-copies' values, the pages are numbered from 1 to n for each document separately.

Page 13 of 50

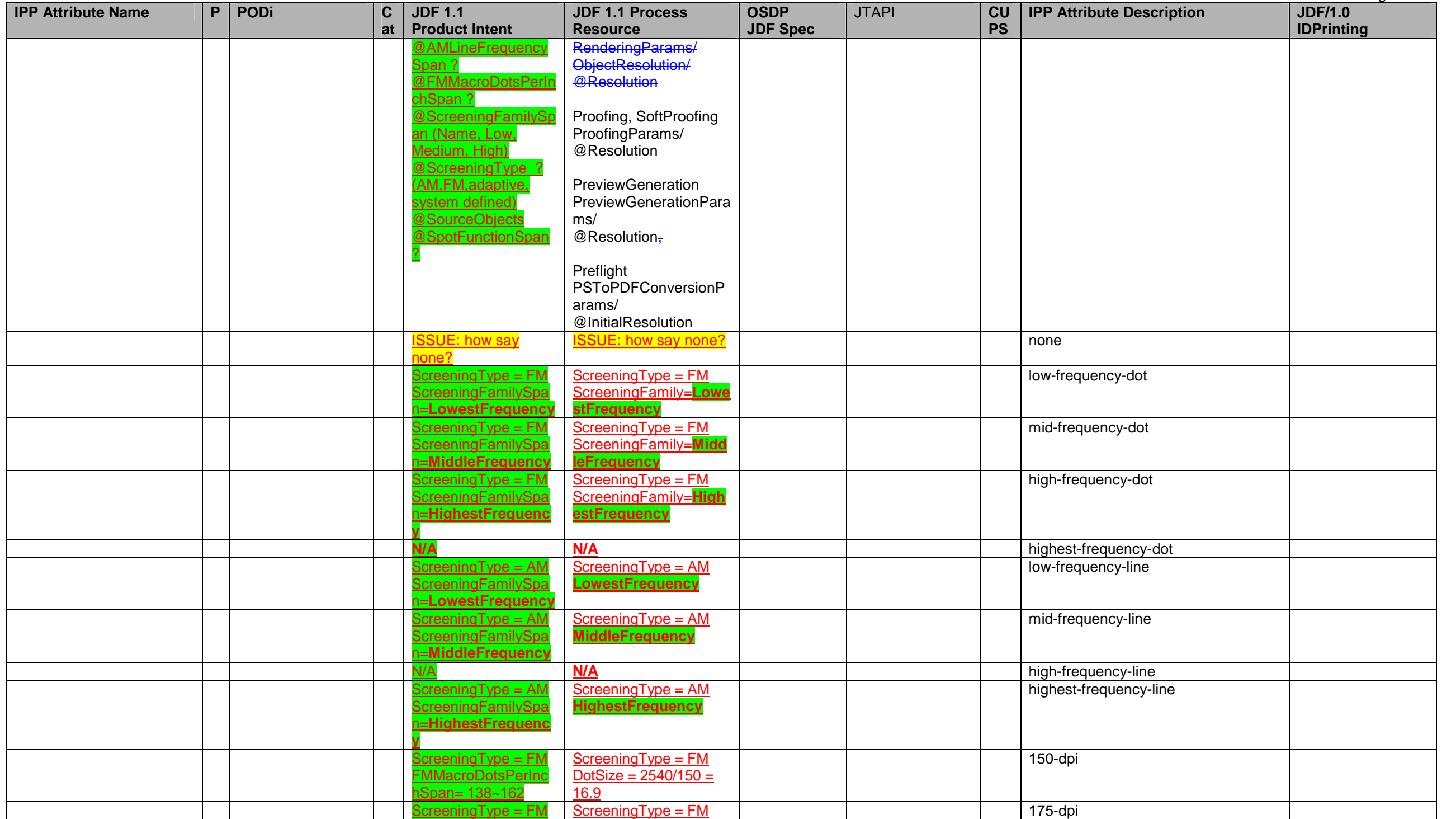

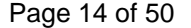

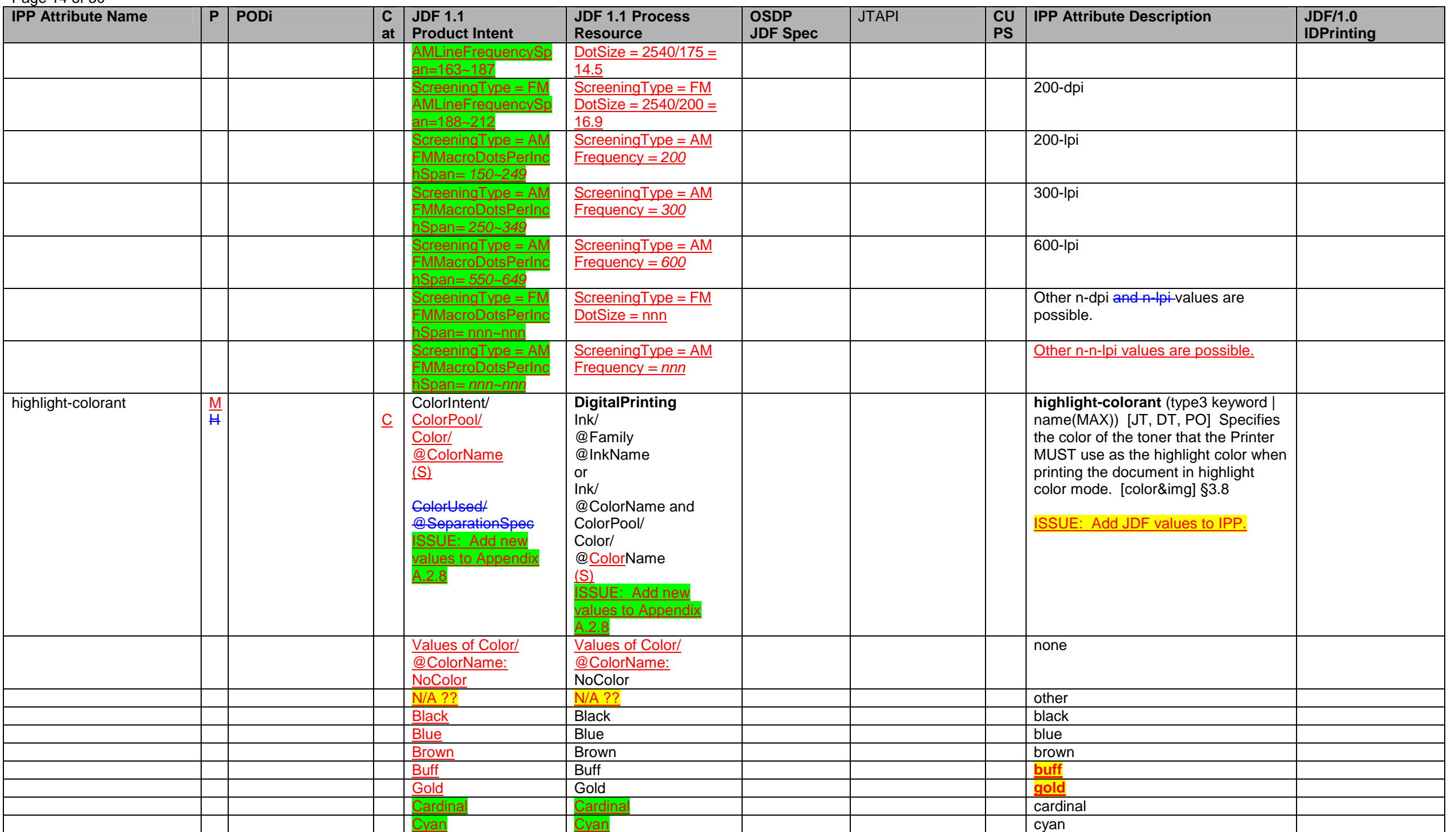

**IPP Attribute Name P PODi C at JDF 1.1 Product Intent JDF 1.1 Process Resource OSDP JDF Spec**  JTAPI **CU PS IPP Attribute Description JDF/1.0 IDPrinting Goldenrod**  Goldenrod **goldenrod** <mark>Gray |</mark> Gray | | | | | | | | <mark>gray</mark> Magenta Magenta magenta Green<u>n</u> | Green | | | green <mark>Ivory</mark> | Ivory | | | | | | | <mark>ivory</mark> MultiColor New in JDF 1.1 **MultiColor** New in JDF 1.1 multicolor **Mustard** New in JDF 1.1Mustard New in JDF 1.1 mustardOrange | Orange | | | <mark>orange</mark> Pinkk | Pink | | | <mark>pink</mark> Redd | Red | red Royal Royal Royal Royal (Research Providence Providence Providence Providence Providence Providence Providence Ruby Ruby ruby **Silver** r silver later silver i silver later than the silver silver silver silver silver silver silver silver silver s Turquoise | Turquoise | | | <mark>turquoise</mark> Violet Violet violet **White** e | White | | | white weblack the contract of the contract of the contract of the contract of the contract of the contract of the contract of the contract of the contract of the contract of the contract of the contract of the contract of the co highlight-colorant-mismatch L C Unknown Unknown **highlight-colorant-mismatch** (type3 keyword | name(MAX)) [JT, DT, PO] Specifies the action to be taken by the Printer if the desired highlight colorant is not currently loaded on the printer. Values are: abort, use-ready, hold, stop. [color&img] §3.9 highlight-map  $\mathbf{M}$ **M** C N/A ColorSpaceConversion ColorSpaceConversion Params/ **ColorSpaceConversion** Op/ @HighlightMap New attribute providing a selection of highlight mapping algorithms. **highlight-map** (type3 keyword | name(MAX)) [JT, DT, PO] Specifies the algorithm that the Printer MUST use for mapping colors defined in the full color space to a color in the highlight color space. [color&img] §3.10 'pictorial' 'pictorial' 'presentation' 'presentation' 'object-based' 'object-based' 'color-to-highlight' 'color-to-highlight' 'exact-color' 'exact-color''color-tables' 'color-tables'highlight-map-color M C (P-er-N-?)) We need to allow the customer to select which color is to be mapped to ColorSpaceConversion ColorSpaceConversion Params/ ColorSpaceConversion **highlight-map-color** (type3 keyword | name(MAX)) [JT, DT, PO] Specifies the color in the source document that is to be mapped by the

Page 15 of 50

#### <span id="page-15-0"></span>Page 16 of 50

| .<br><b>IPP Attribute Name</b> | P | <b>PODi</b><br>C.<br>at | <b>JDF 1.1</b><br><b>Product Intent</b>                                                                                                    | <b>JDF 1.1 Process</b><br><b>Resource</b>                                                   | <b>OSDP</b><br><b>JDF Spec</b> | <b>JTAPI</b>               | CU<br><b>PS</b> | <b>JDF/1.0</b><br><b>IPP Attribute Description</b><br><b>IDPrinting</b>                                                                                                    |
|--------------------------------|---|-------------------------|----------------------------------------------------------------------------------------------------|---------------------------------------------------------------------------------------------|--------------------------------|----------------------------|-----------------|----------------------------------------------------------------------------------------------------|
|                                |   |                         | the highlight colorant.<br><b>ColorSpaceConversi</b><br>onParams ? to<br><b>ColorIntent</b> as<br>follows:<br>ColorIntent/<br><b>ColorSpaceConversi</b><br>onParams/<br><u>????</u> | Op/<br>@SourceCS<br><b>ISSUE: Don't we need</b><br>more here to get<br>highlight-map-color? |                                |                            |                 | Printer to the highlight colorant when<br>printing the document in highlight<br>color mode. This value is used as an<br>input parameter to the highlight<br>mapping algorithm specified by the<br>"highlight-map" attribute.<br>Values: see "colorant-value"<br>[color&img] §3.11                                                           |
| media-back-coating             |   | 5<br>$\overline{C}$     | MediaIntent/<br>@BackCoatings (S)                                                                                                    | Media/<br>@BackCoatings (S)                                                                 | Yes $(X)$                      | 1.0 media-back-<br>coating | 1.2             | Yes<br>media-back-coating (type3 keyword<br>  name(MAX)) Indicates the pre-<br>process coating applied to the back of<br>the media. (Keywords: none, glossy,<br>high-gloss, semi-gloss, satin, matte)<br>[ $prod-print$ ] $§3.13.10$                                                                                                    |
| media-brightness               | H | 5<br>$\overline{C}$     | MediaIntent/<br>@Brightness (S)                                                                                                    | Media/<br>@Brightness (S)                                                                   |                                | X.X                        |                 | Brightness reflectance percentage.<br>Not an IPP member attribute.<br>Need a new IPP "media-<br>brightness" (integer(0:100)<br>member attribute.<br>JDF ISSUE: Brightness is the<br>percentage reflectance of blue-white<br>light (see reflective X-Rite spec)<br>compared with the blue-white light of<br>MgO at 457 nm per ISO Brightness |

<sup>&</sup>lt;sup>13</sup> The effect of the IPP "insert-sheet" attributes when supplied at the job level of a multi-document job depends on the value of the "multiple-document-handling" Job Template attribute. For the 'single-document' and 'single-document-new-sheet' values, the pages are numbered as a single set from 1 to n for the job as a whole. For the 'separate-documents-collated-copies' and 'separate-document-uncollated-copies' values, the pages are nu

- 
- 
- 

<sup>14</sup> Consider only supporting SettingsPolicy at the JDF Node level and not at the Resource level (which is contrary to the JDF 1.1 spec)<br><sup>15</sup> The "job-account-id" is termed a Job Description attribute instead of a Job Proc

- 
- 
- 
- 
- 
- 
- 
- 
- <sup>18</sup> The IPP "job-id" Job Description attribute corresponds to the (new) "document-number" Document Description attribute.<br><sup>18</sup> Values of jt-madatory-attributes supported for 1.0 will be None and All; x.x for the values t
- 

Page 17 of 50 **IPP Attribute Name P PODi** C **at JDF 1.1 Product Intent JDF 1.1 Process Resource OSDP JDF Spec**  JTAPI **CU PS IPP Attribute Description JDF/1.0 IDPrinting**  defined in ISO 2470. (as compared with whiteness which is the average percentage reflectance across the entire spectrum. ). JDF ISSUE: The JDF spec needs to be clarified – it is ambiguous because it only states percent reflectance. media-color H H 5 C MediaIntent/ @MediaColor (S) Media/ @MediaColorName (S) Yes (X) **1.0 media-color** 1.2 **media-color** (type3 keyword | name(MAX)) Indicates the desired color of the media being specified. . (Keywords: no-color, white, pink, yellow, blue, green, buff, goldenrod, red, gray, ivory, orange) [prod-print] §3.13.4 JDF ISSUE: Refer to TAPPI spec for media color?Yes  $media$ -front-coating  $|M|$  5 CMediaIntent/ @FrontCoatings (S) Media/ @FrontCoratings (S) Yes (X) **1.0 media-frontcoating 1.2 media-front-coating** (type3 keyword coating | name(MAX)) Indicates the preprocess coating applied to the front of the media. (Keywords: none, glossy, high-gloss, semi-gloss, satin, matte) [prod-print] §3.13.10 Yes media-grain M M 5 C  $(P_0 + N^2)$ LayoutIntent/ @FinishedGrainDirection? /alues ParallelToBind PerpendiculatToBind, SystemSpecified SSUE: Or should FinishedGrainDirection be in MediaIntent instead.For bound materials a designer needs to specify the grain direction (usually parallel to the binding). Media/ @GrainDirection No (X) **x.x here x.x here investigation** (type3 keyword **i** name(MAX)) Indicates the grain of the media. Note: grain affects the curl and the folding of the medium. (Keywords: x-direction, y-direction) [prod-print2] §8.4.2 see document in the contract of the contract of the contract of the contract of the contract of the contract of the contract of the contract of the contract of the contract of the contract of the contract of the contract o

<sup>&</sup>lt;sup>28</sup> media-input-tray-name is mapped to IPP media-input-tray-check when other media attributes are also set.

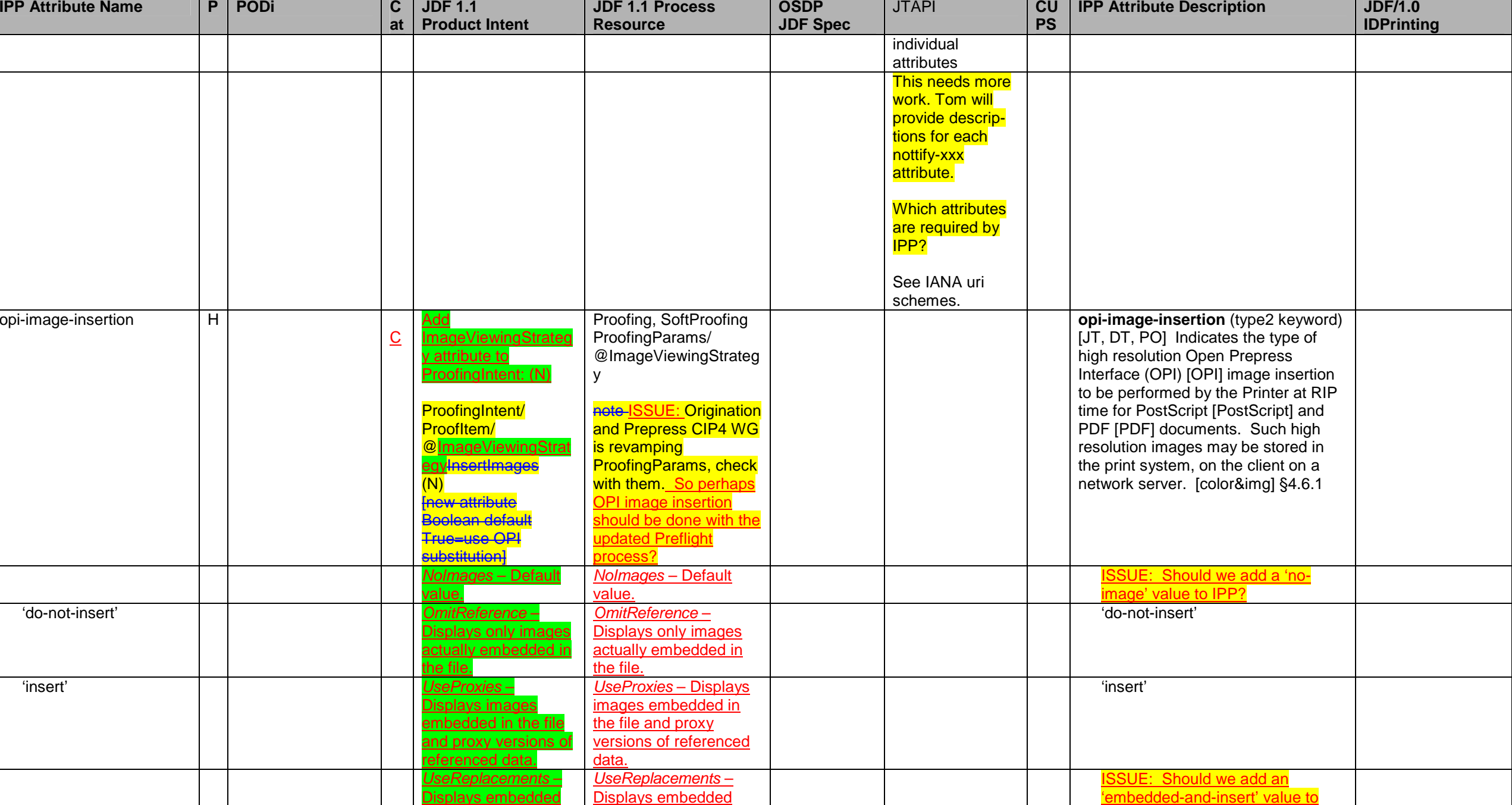

Page 18 of 50

<sup>29</sup> The IPP "multiple-document-handling" attribute has been made unnecessary in the PWG Semantic Model by introducing the JobFinishings, JobFinishingsCol, and JobCopies Job Processing attributes to handle the cases of combining multiple Input Documents into a single Output Document. So Finishings, FinishingsCol, and Copies are Document Processing attributes that are intended to handle the separate Output Documents cases. Need to do the same for CoverFront and CoverBack.

'embedded-and-insert' value to

Page 19 of 50

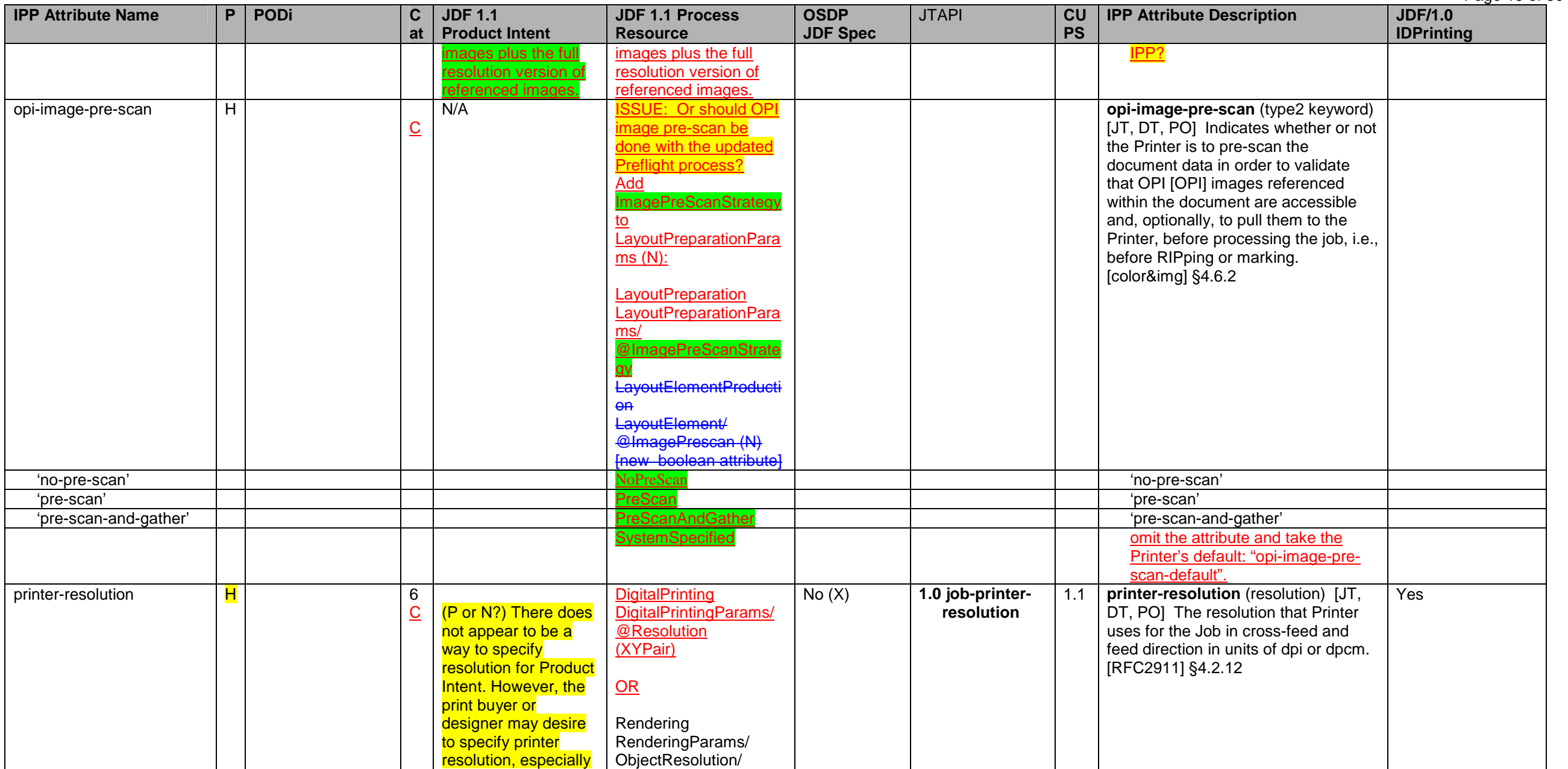

<sup>30</sup> The default of page-order-received is 1 to n which is reader order.<br><sup>31</sup> The IPP "page-order-received" Job Template attribute is mapped to the PageOrderReceived Document Description attribute in the PWG Semantic Model purpose of the "pages-per-subset" attribute is to produce separate output documents for each subset. Otherwise, the Printer MUST ignore the "pages-per-subset" attribute. Both the "pages-per-subset" and the "multiple-docume

<sup>33</sup> The JDF/1.0 Appendix F incorrectly refers to "presentation-direction" which was renamed to "presentation-direction-number-up" in IEEE-ISTO 5100.3.

#### Page 20 of 50

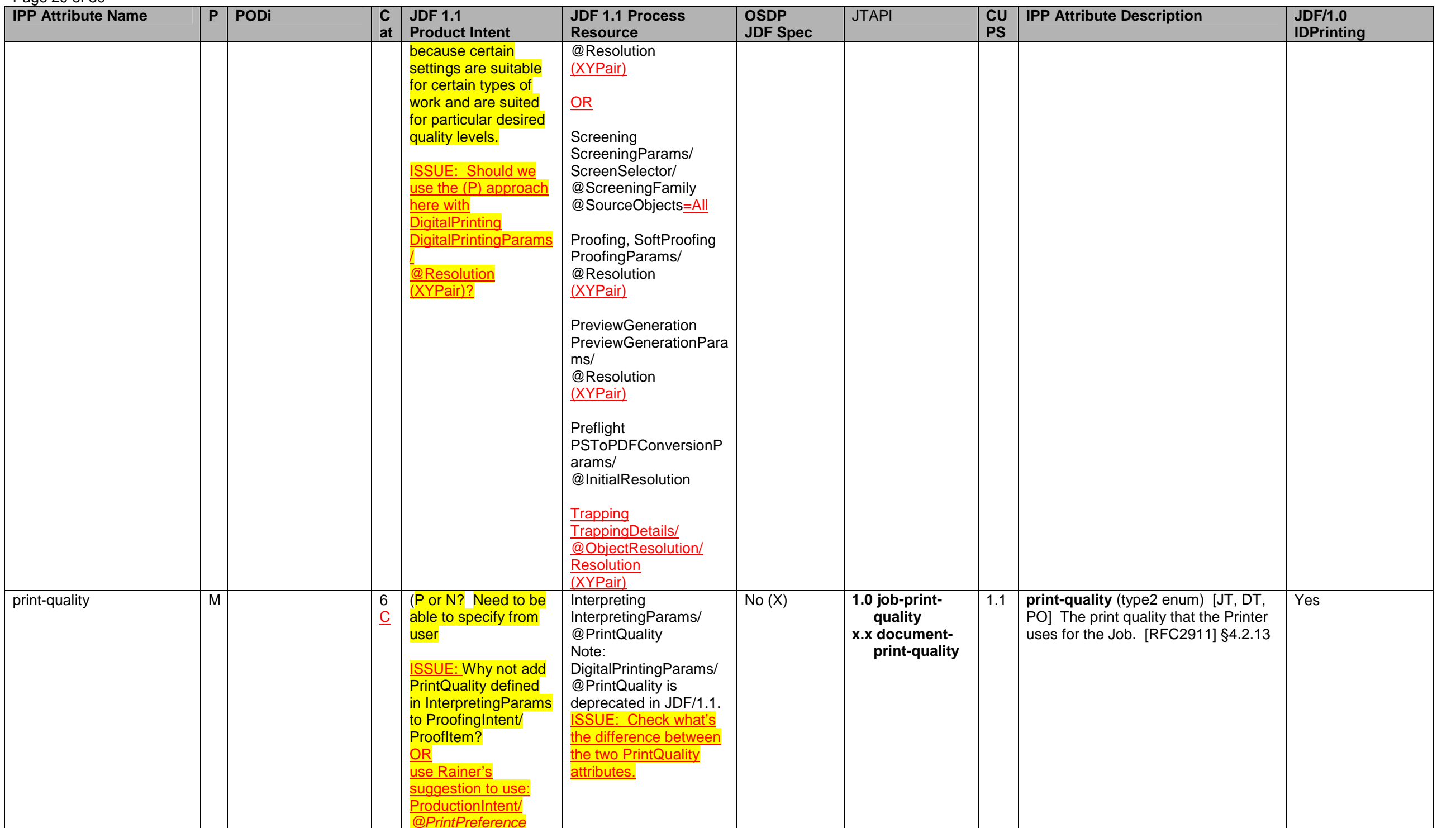

Page 21 of 50

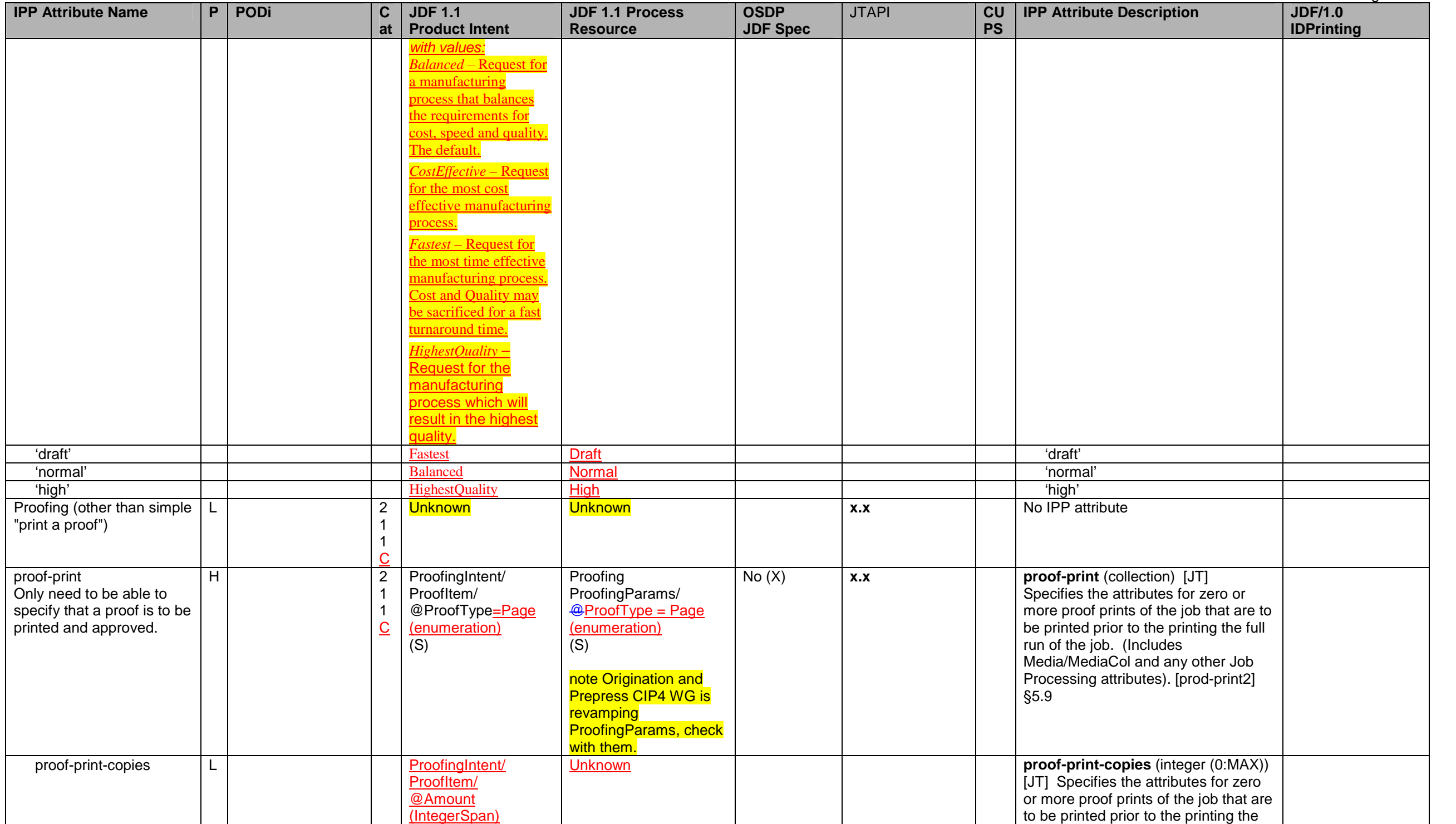

## Page 22 of 50

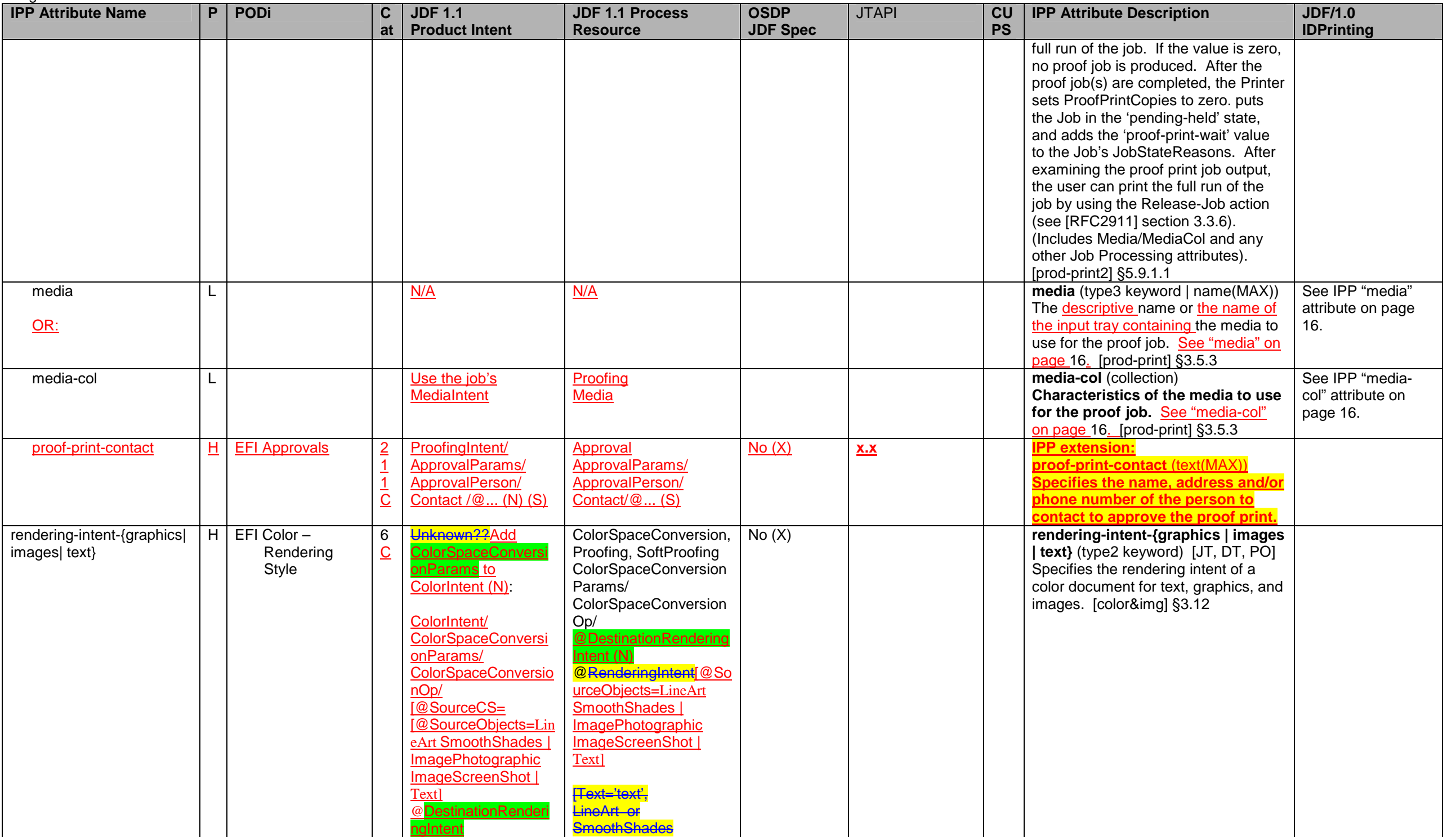

Page 23 of 50

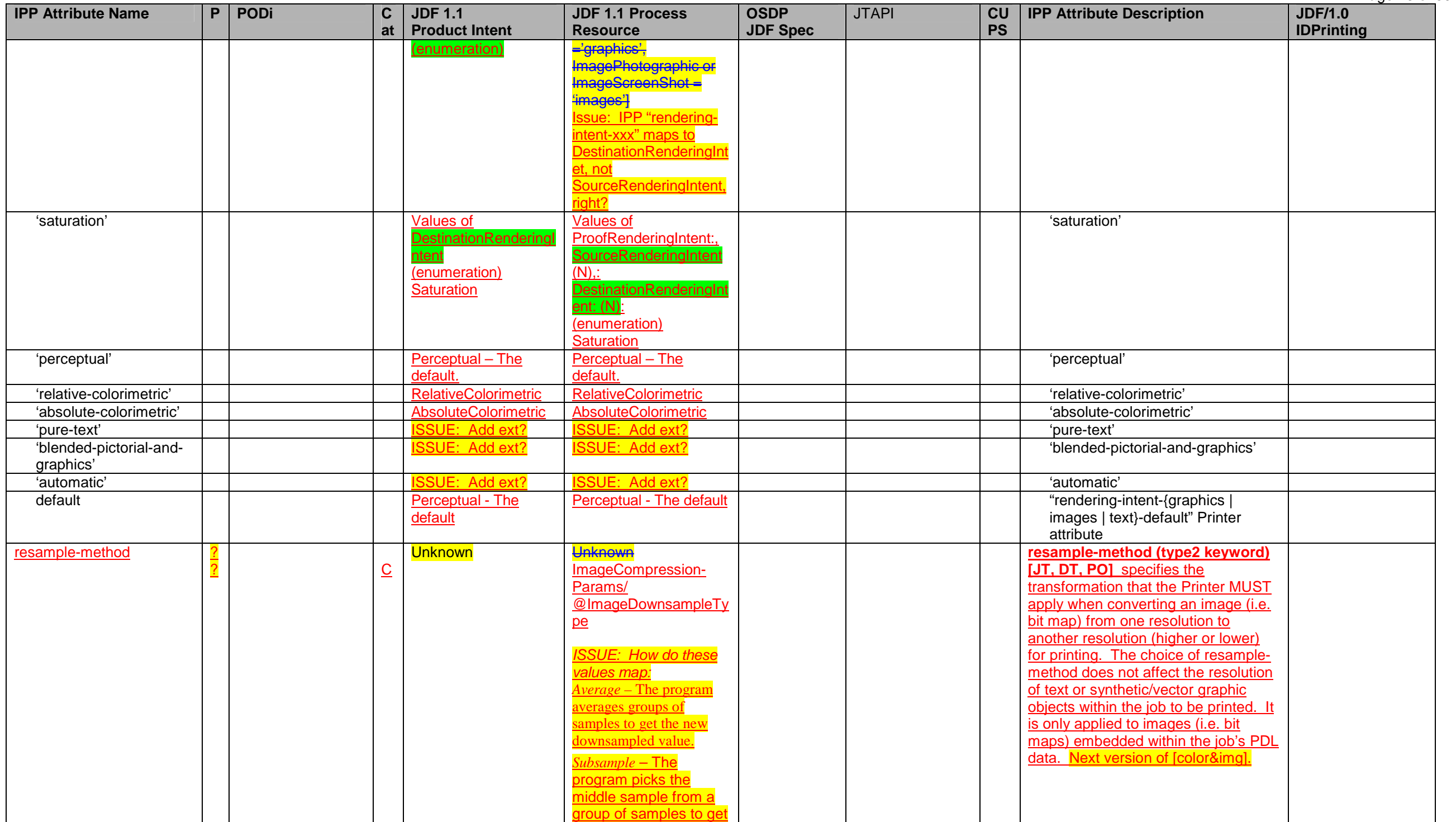

## Page 24 of 50

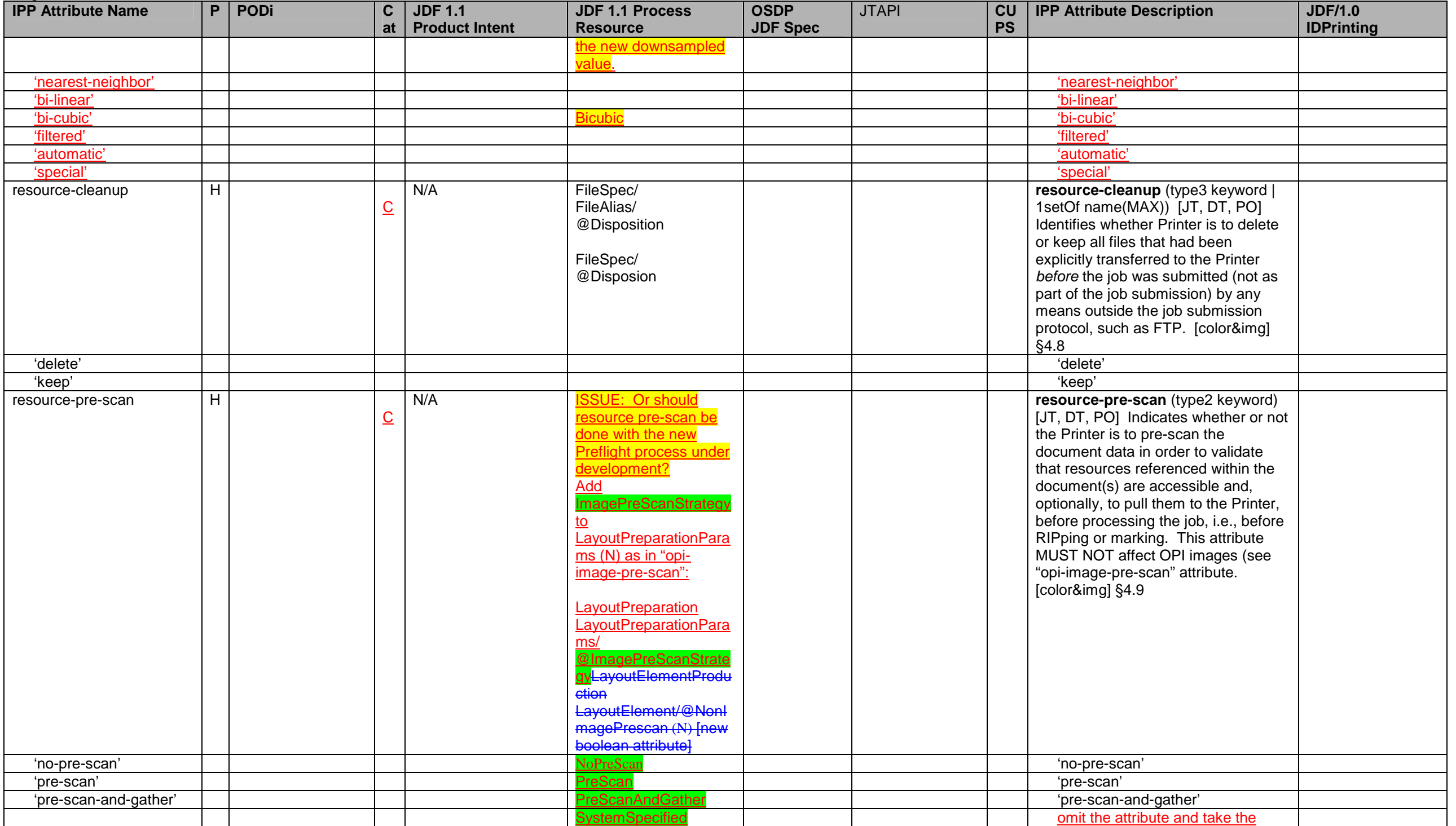

Page 25 of 50

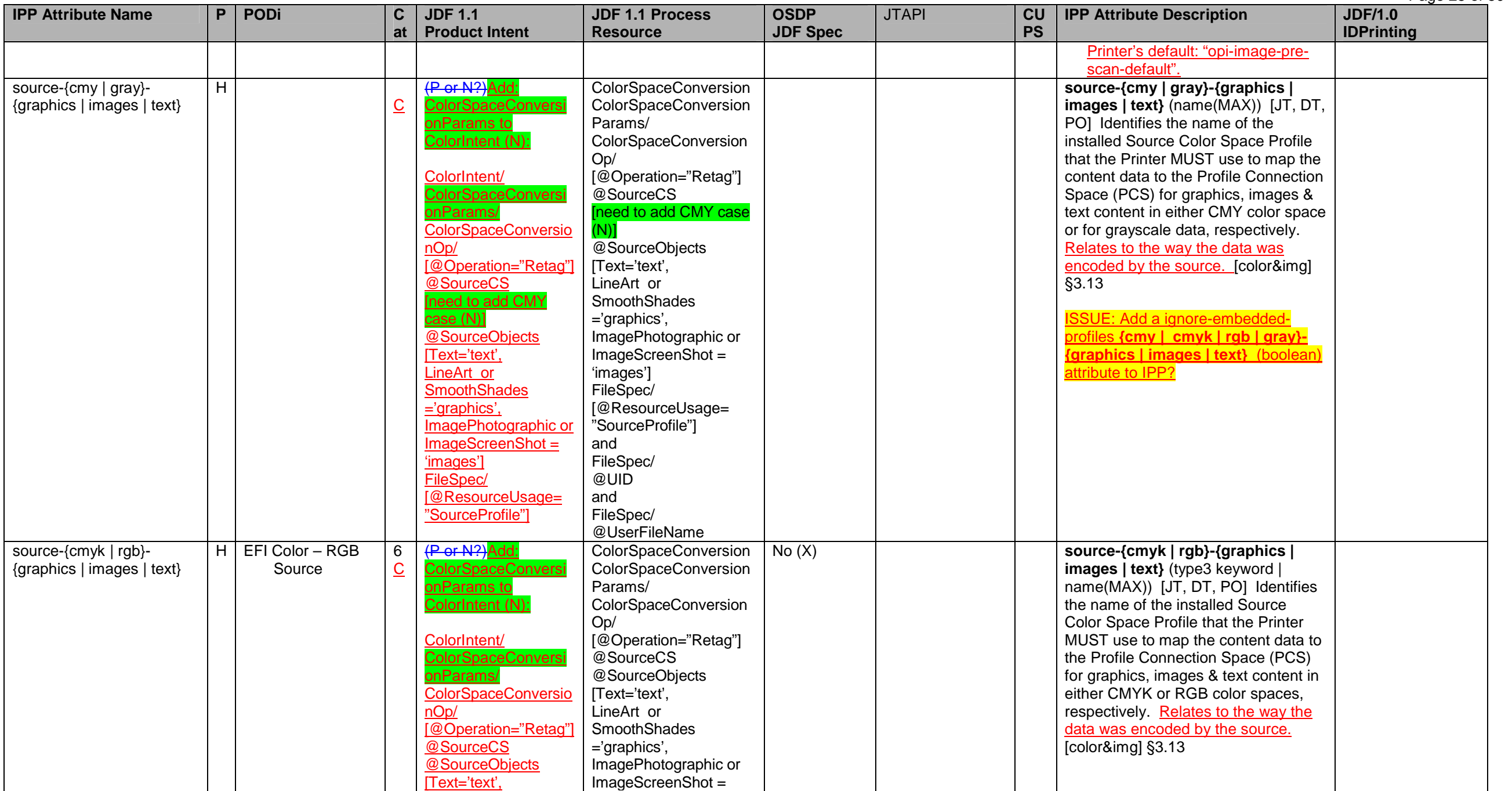

<sup>34</sup> TwoSidedHeadToFoot is the same as JDF TwoSidedFlipX and IPP' 'two-sided-short-edge' when the Finished Document is portrait (X FinishedDimension is < Y FinishedDimension). When X FinishedDimension is > Y FinishedDimens

equivalent to JDF TwoSidedFlipY and IPP 'two-sided-long-edge'.<br><sup>35</sup> TwoSidedHeadToHead is the same as JDF TwoSidedFlipY and IPP' 'two-sided-long-edge' when the Finished Document is portrait (X FinishedDimension is < Y Fini *equivalent to JDF TwoSidedFlipX and IPP 'two-sided-short-edge'.*

## Page 26 of 50

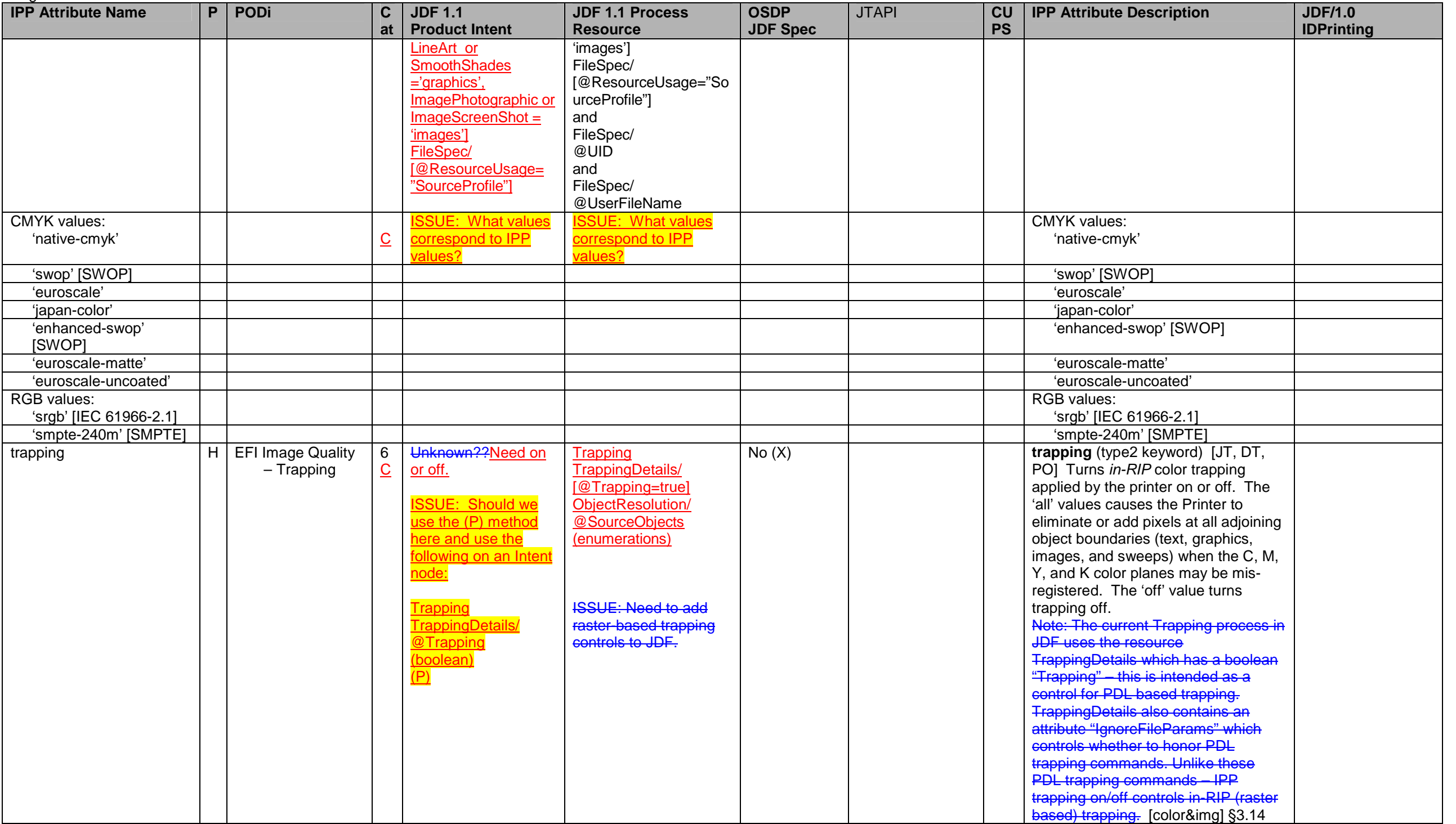

Page 27 of 50

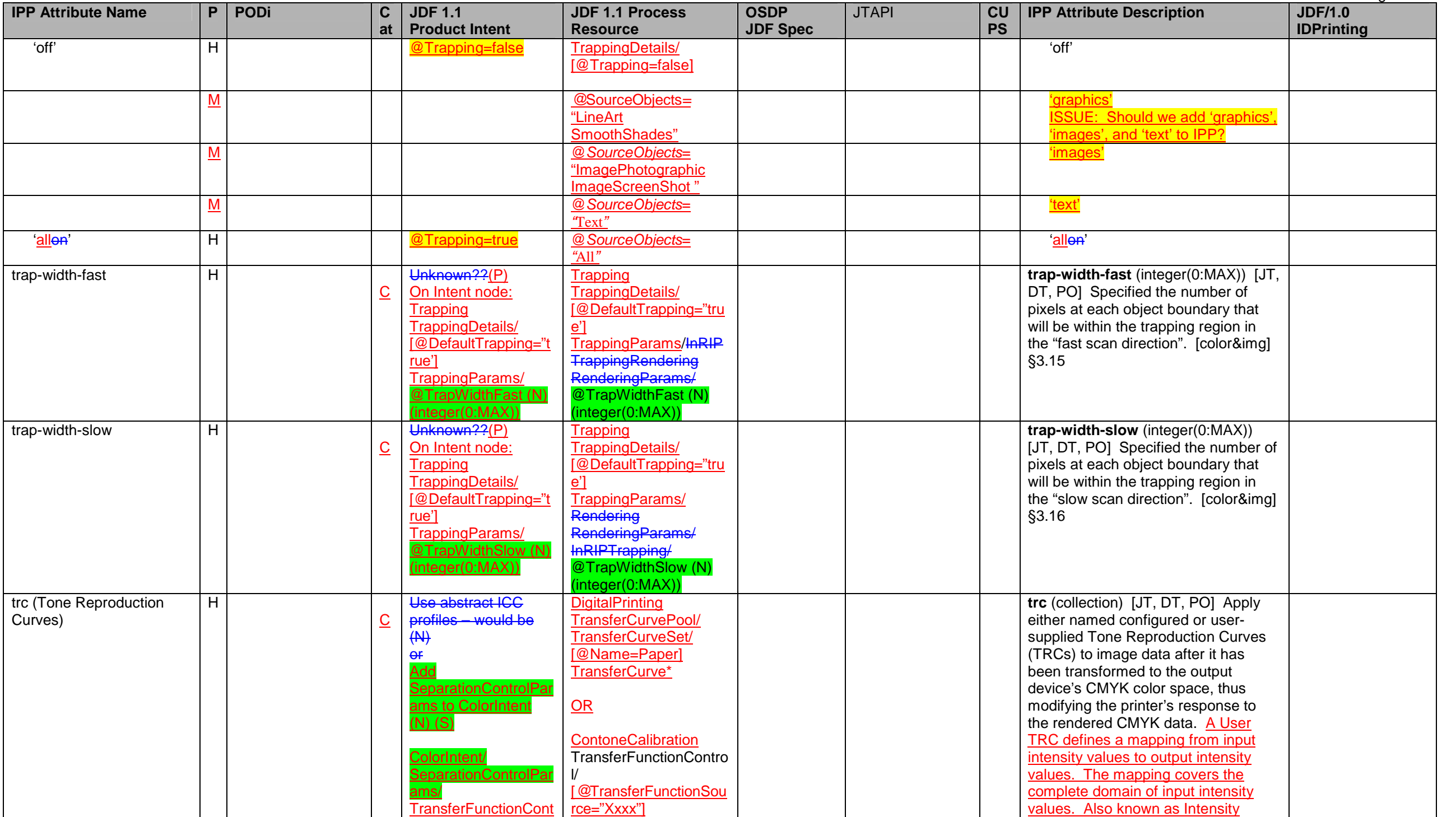

#### Page 28 of 50

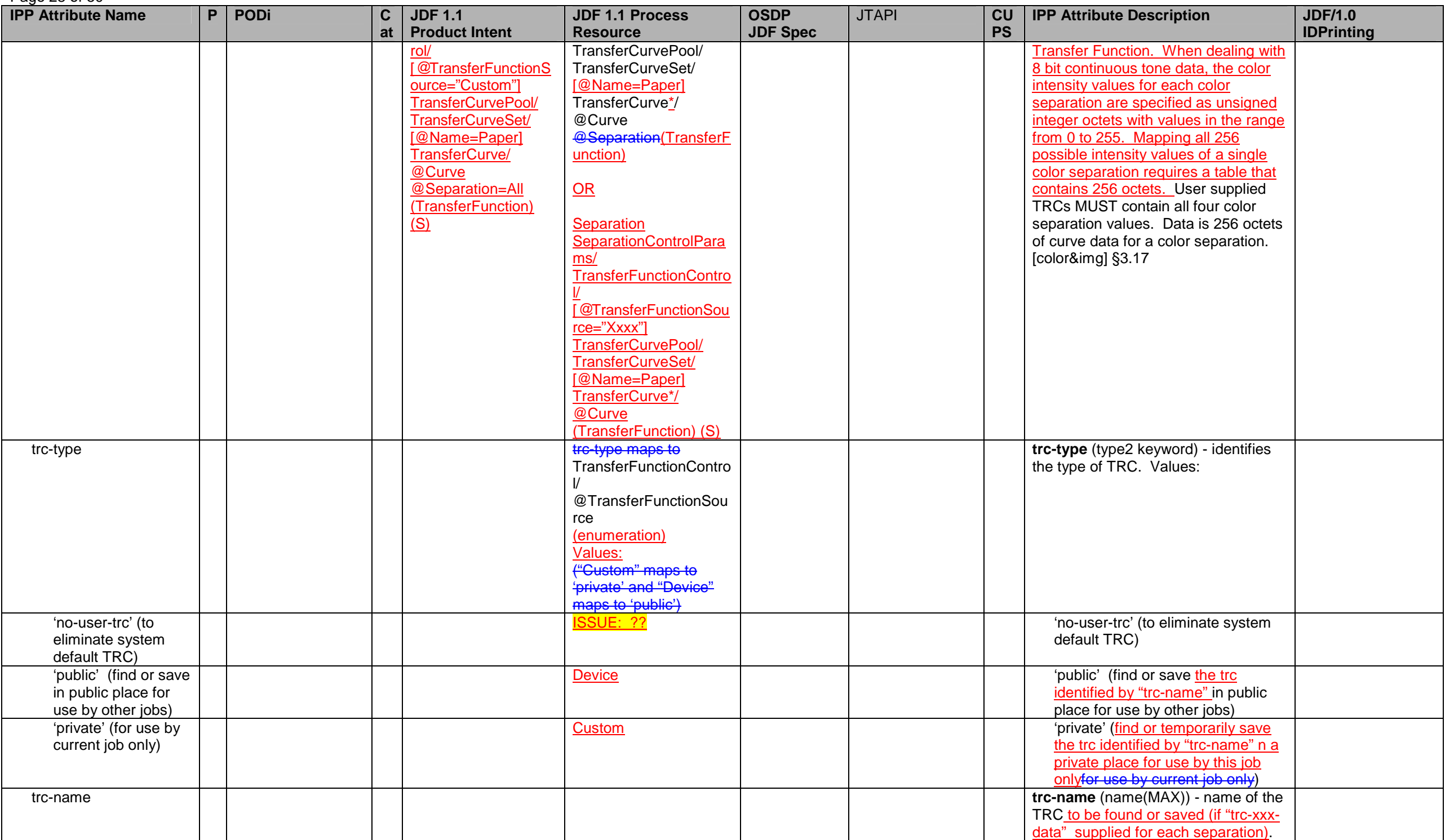

Page 29 of 50

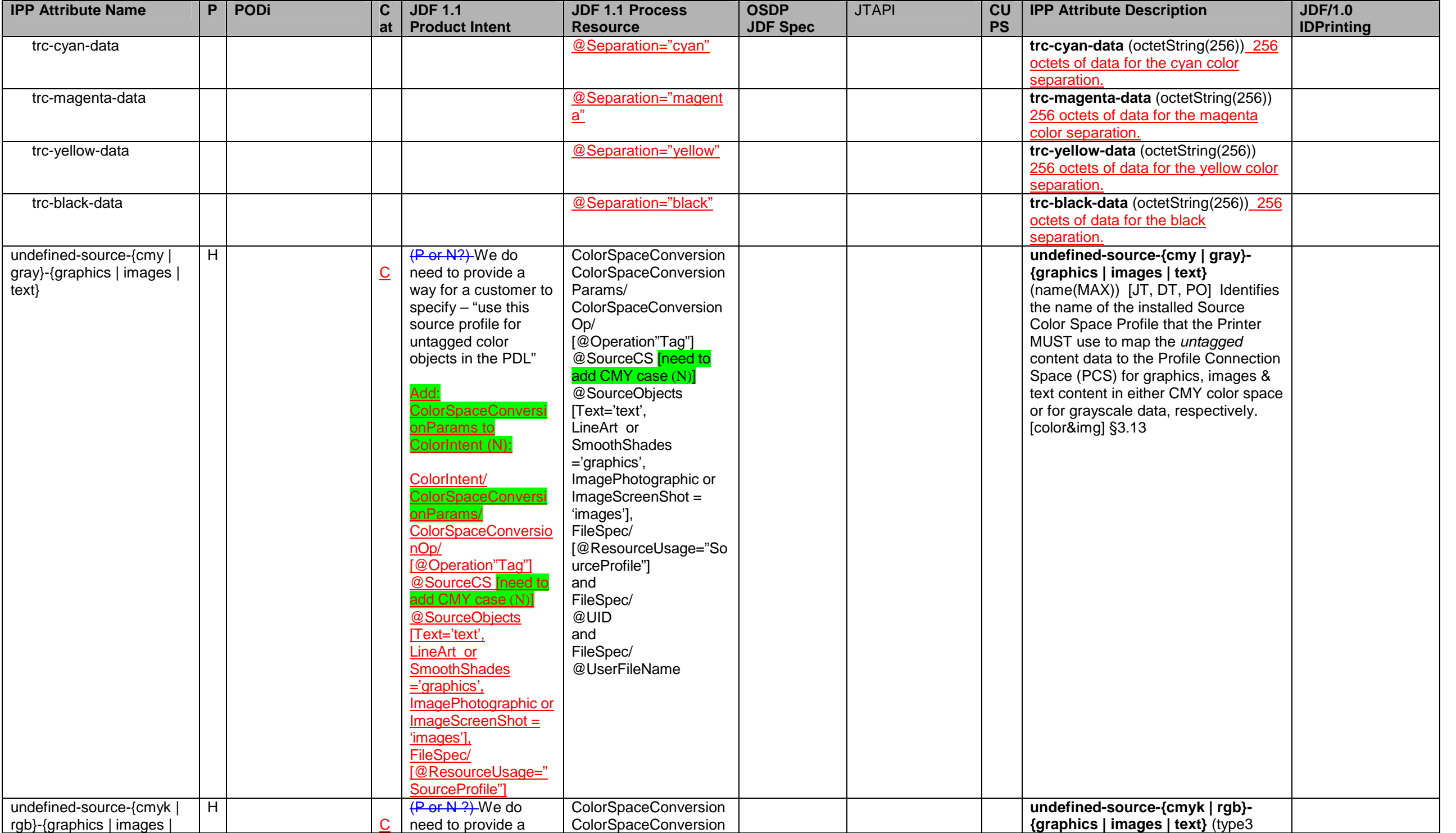

### Page 30 of 50

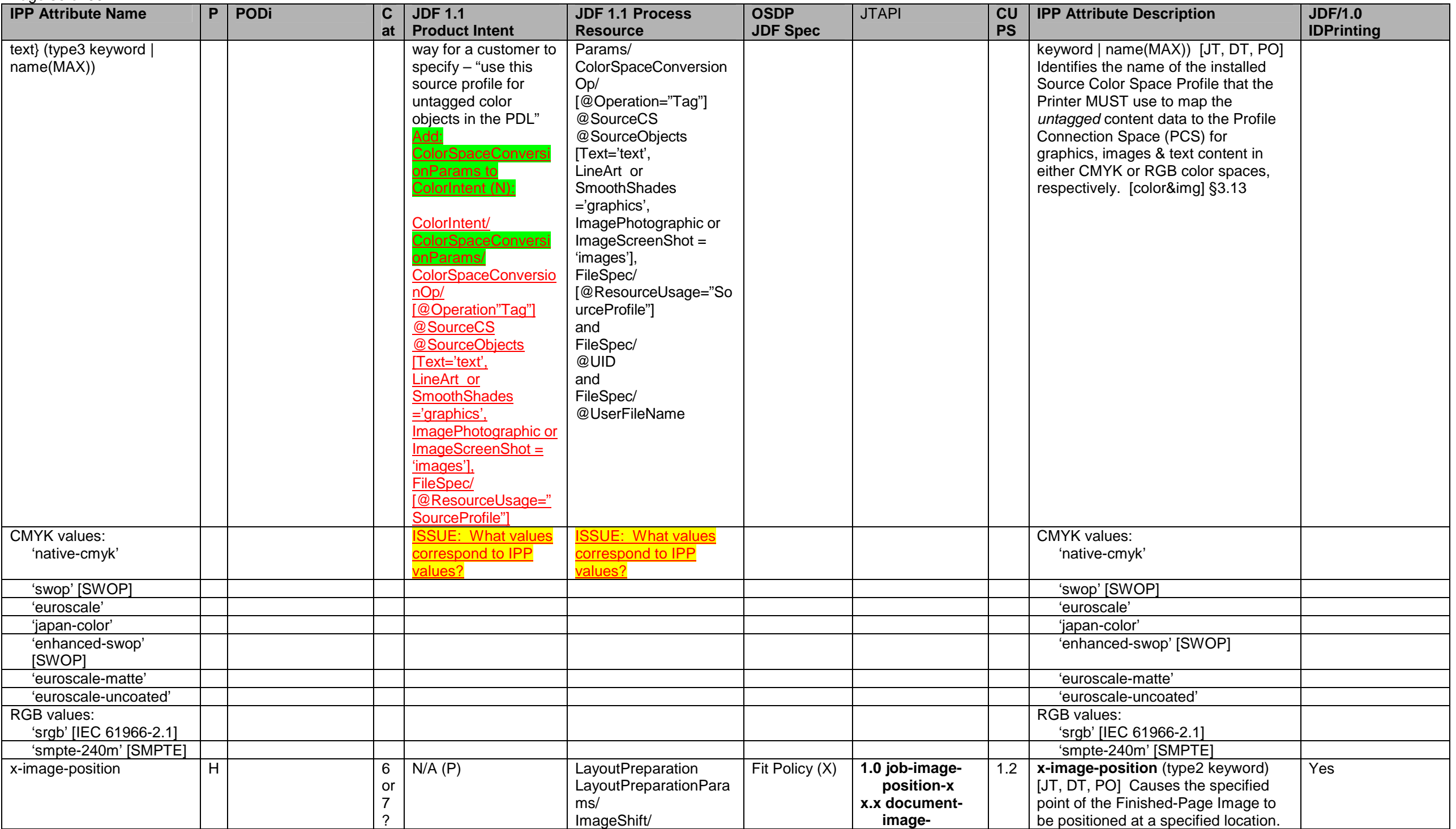

Page 31 of 50

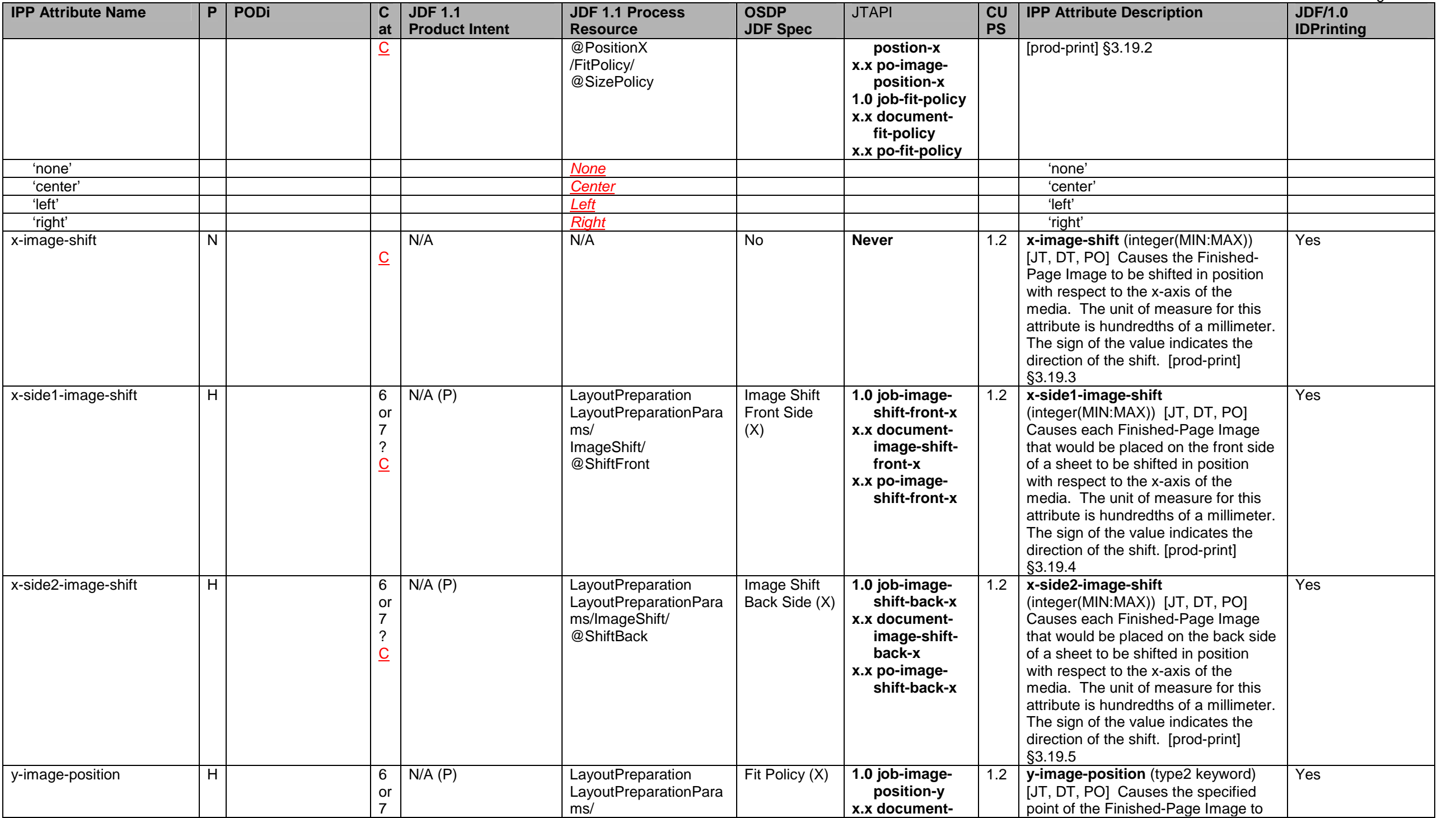

## Page 32 of 50

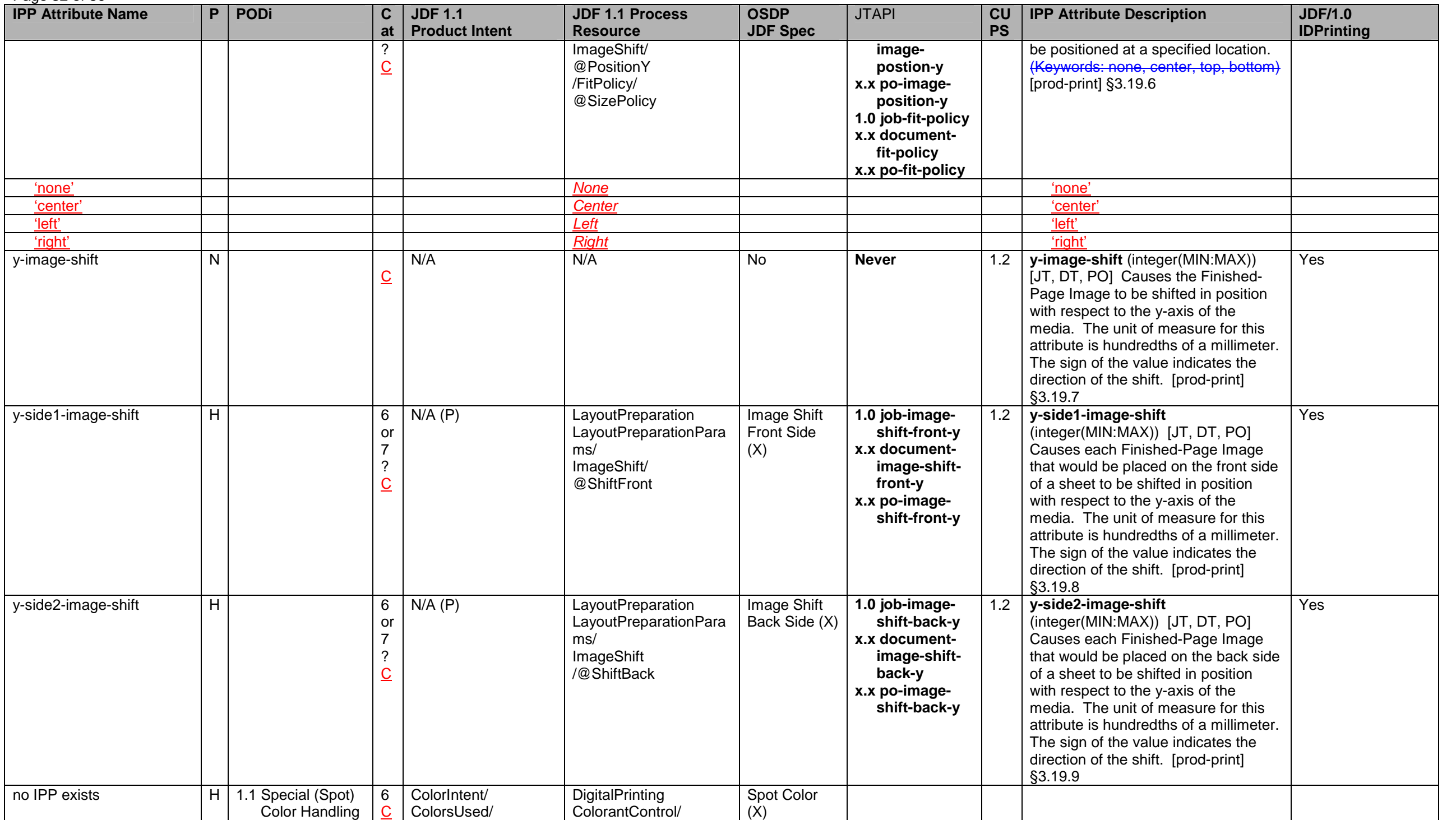

Page 33 of 50

<span id="page-32-0"></span>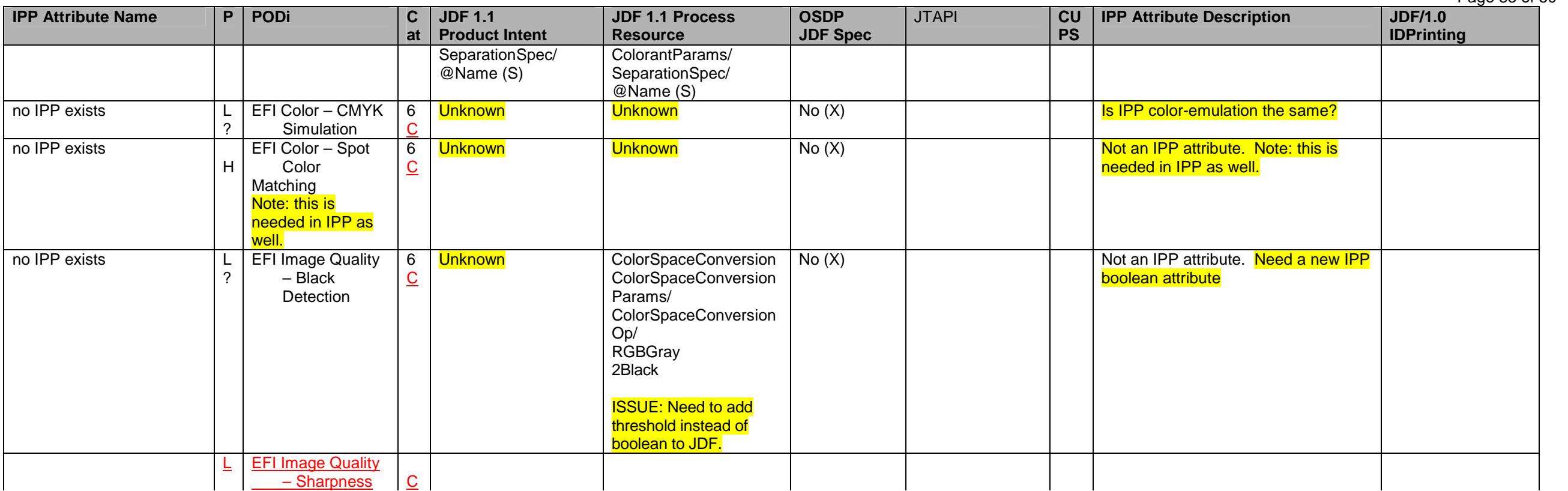

## **2 Proposed clarifications and extensions to JDF/1.1 for JDF/1.2 needed by the Product Intent and/or Process Resource mappings**

Table 3 contains a *copy* of the proposed clarifications and extensions to JDF/1.1 for inclusion in JDF/1.2 as needed by the Product Intent and/or Process Resource mappings. As agreements are reached on clarifications both Table 2 and Table 3 are updated. The purpose of Table 3 is have a simple way to keep track of the proposed clarifications and extensions. The Status columns indicate the level of agreement and action: N/AJDF/1.1 (already in JDF/1.1), Proposed, Agreed, Edited (in JDF/1.2 input to FrameMaker), Checked (in JDF/1.2 FrameMaker).

### **Table 3 - Proposed clarifications and extensions to JDF/1.1 for JDF/1.2 needed by the Product Intent and/or Process Resource mappings**

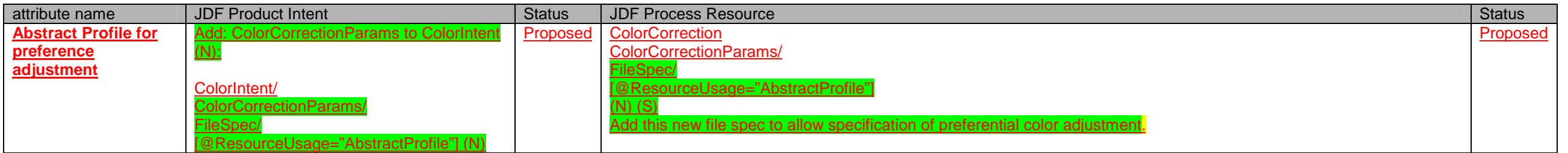

 $36$  Can this be accomplished by shifting the image using the image-shift attributes?<br> $37$  Describe in spec how vendor-specific extensions should be handled.

Page 34 of 50

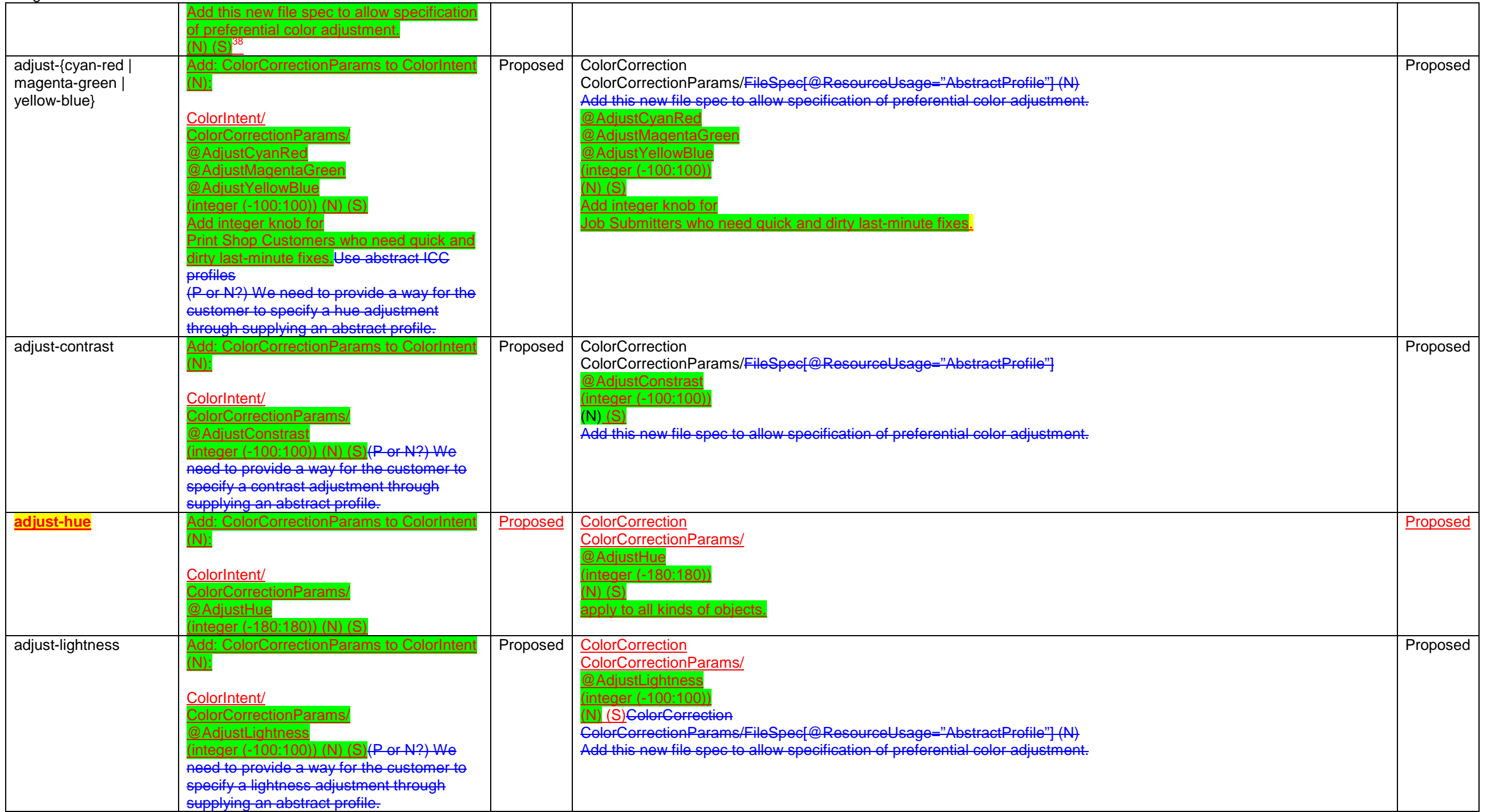

 $\frac{38}{38}$  For example, a customer might use a Photoshop plug-in to generate an abstract profile, after viewing the job color objects through a softproofing image path.

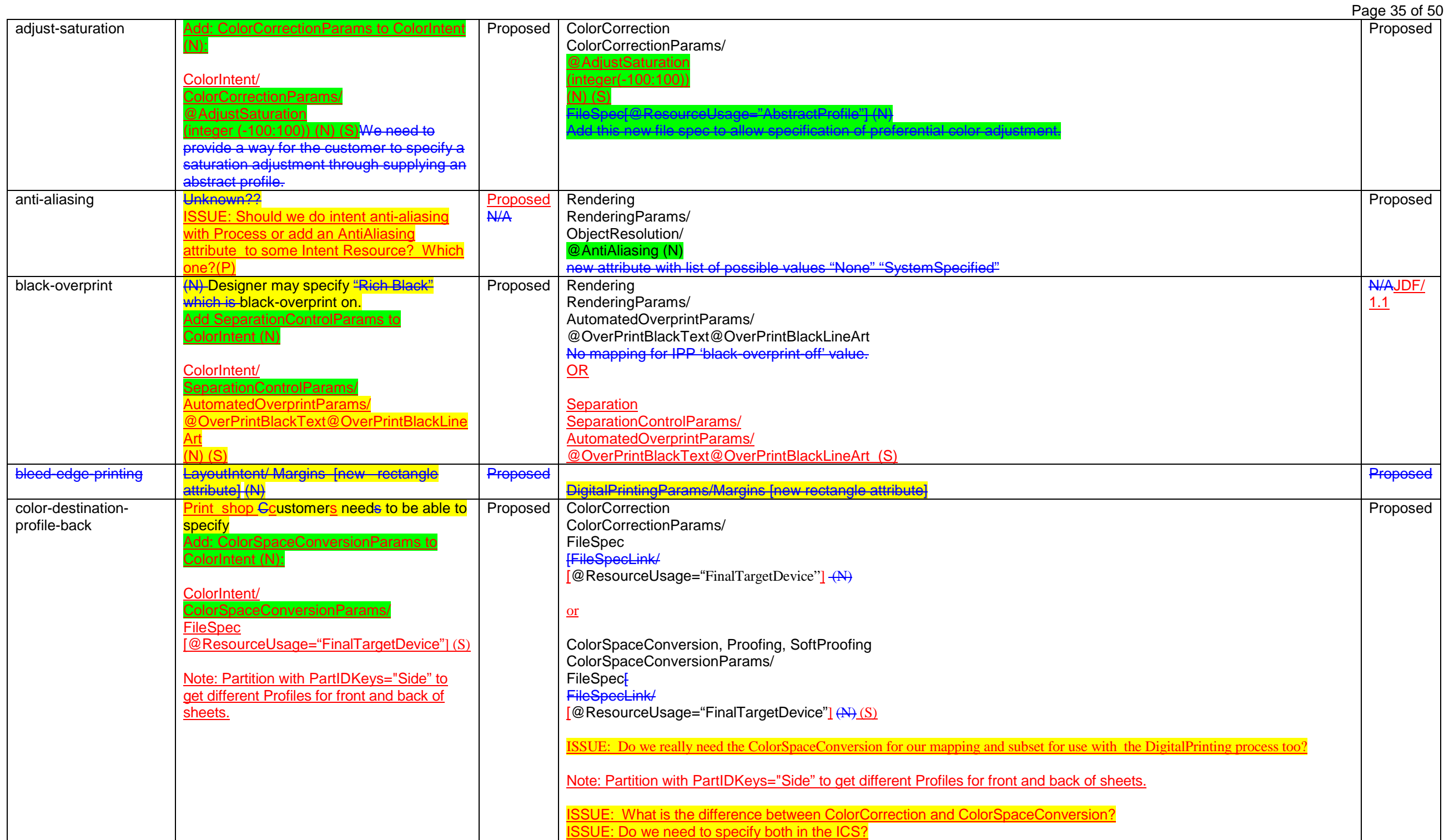

Page 36 of 50

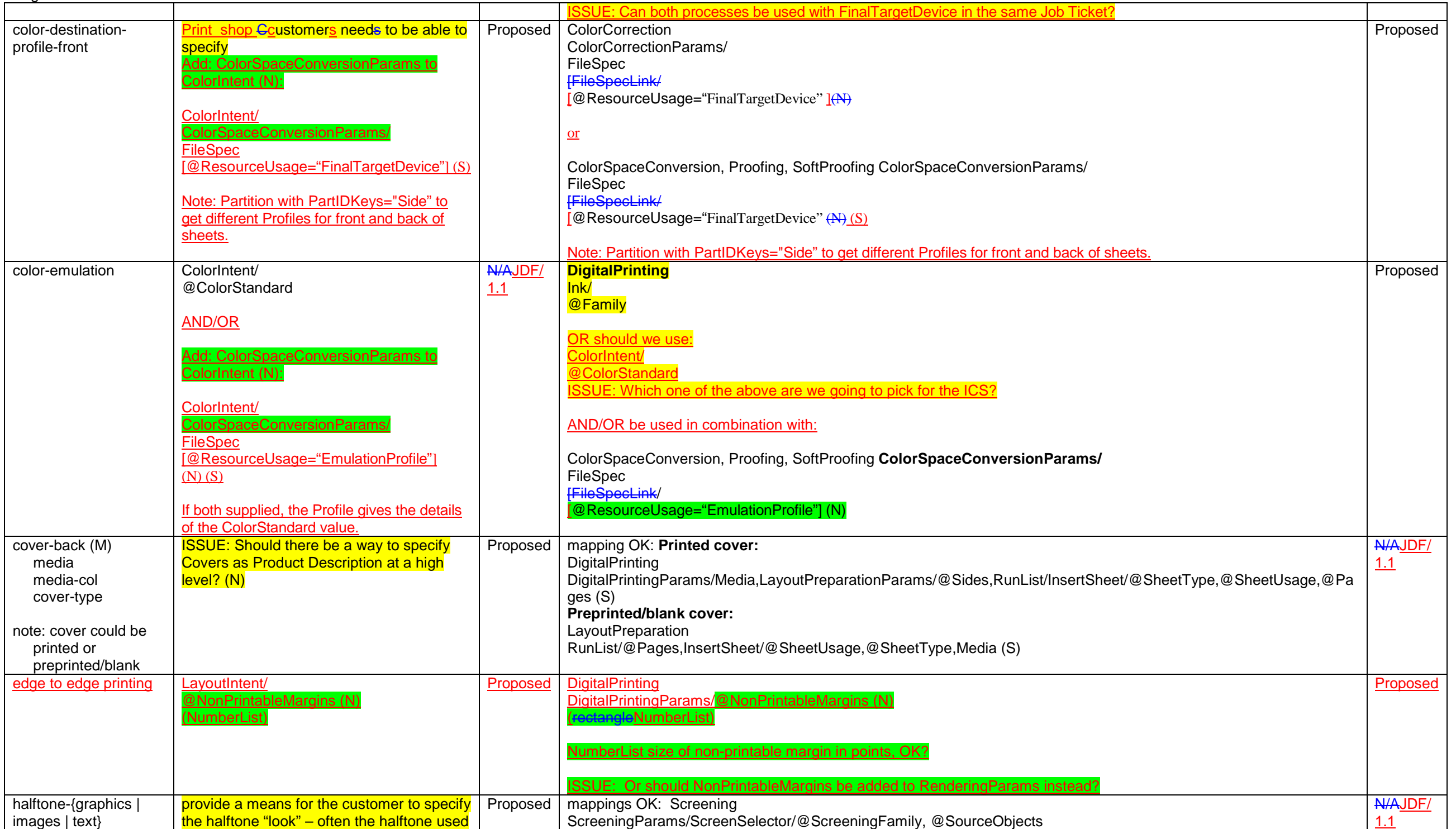

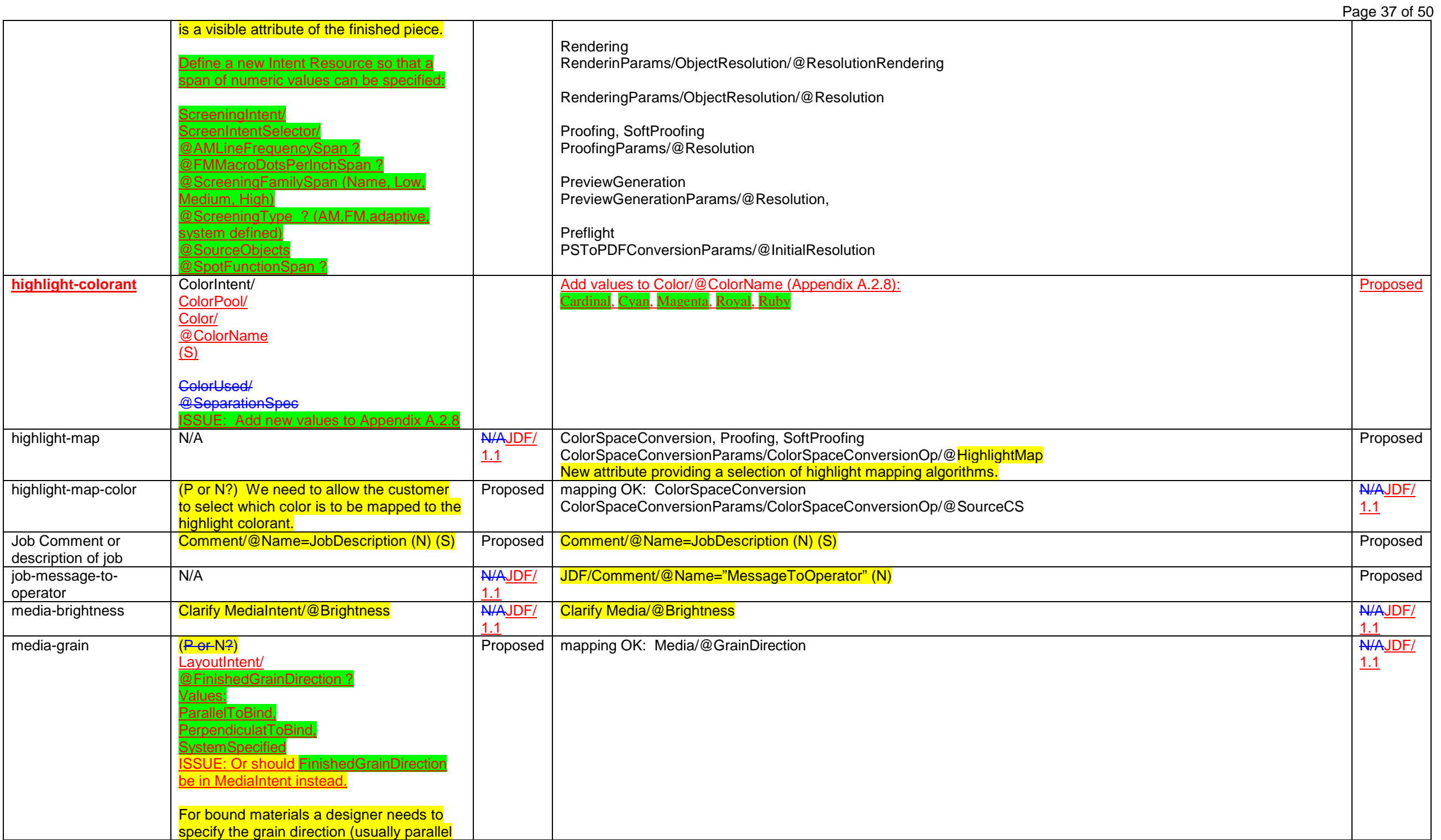

Page 38 of 50

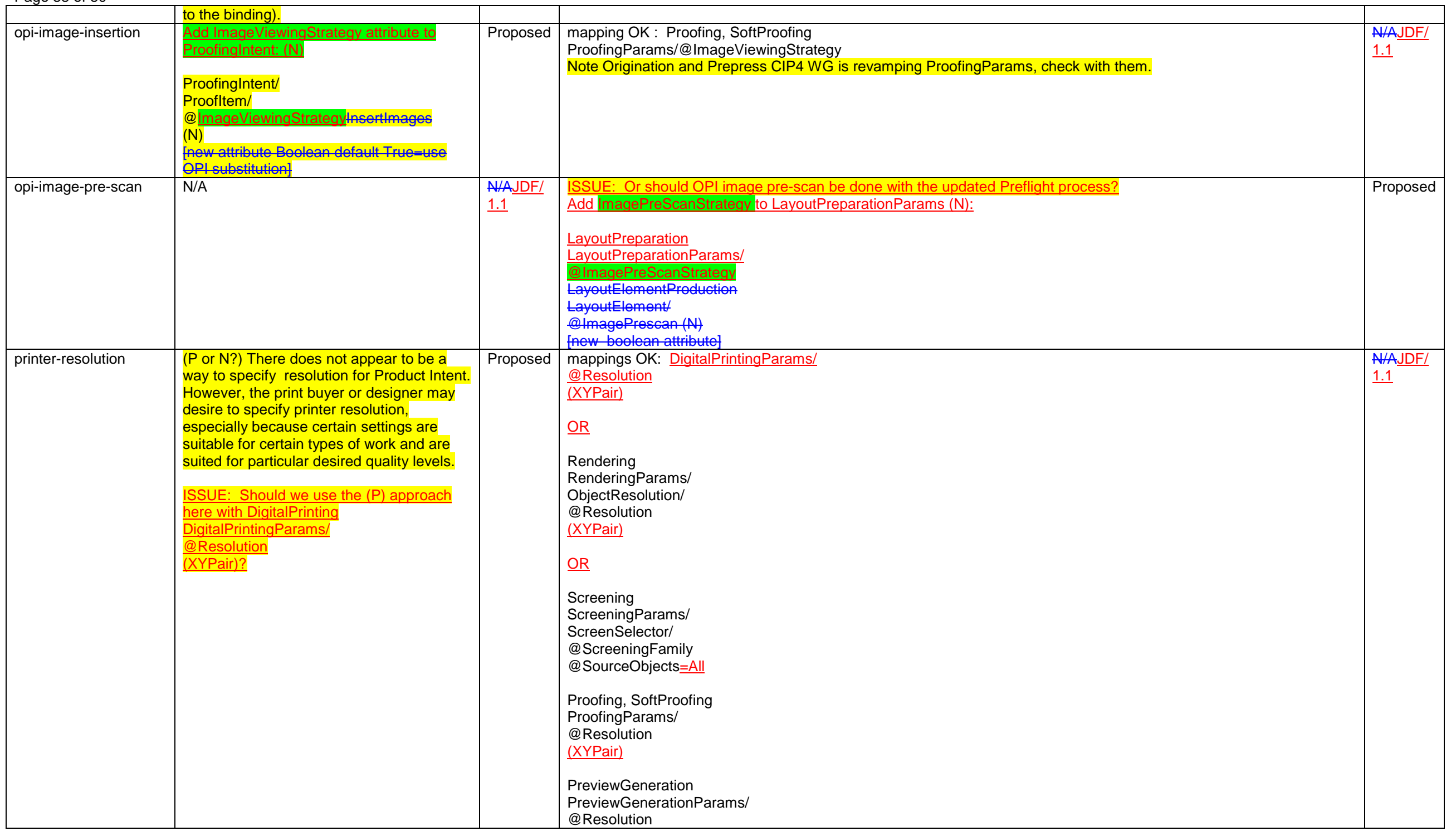

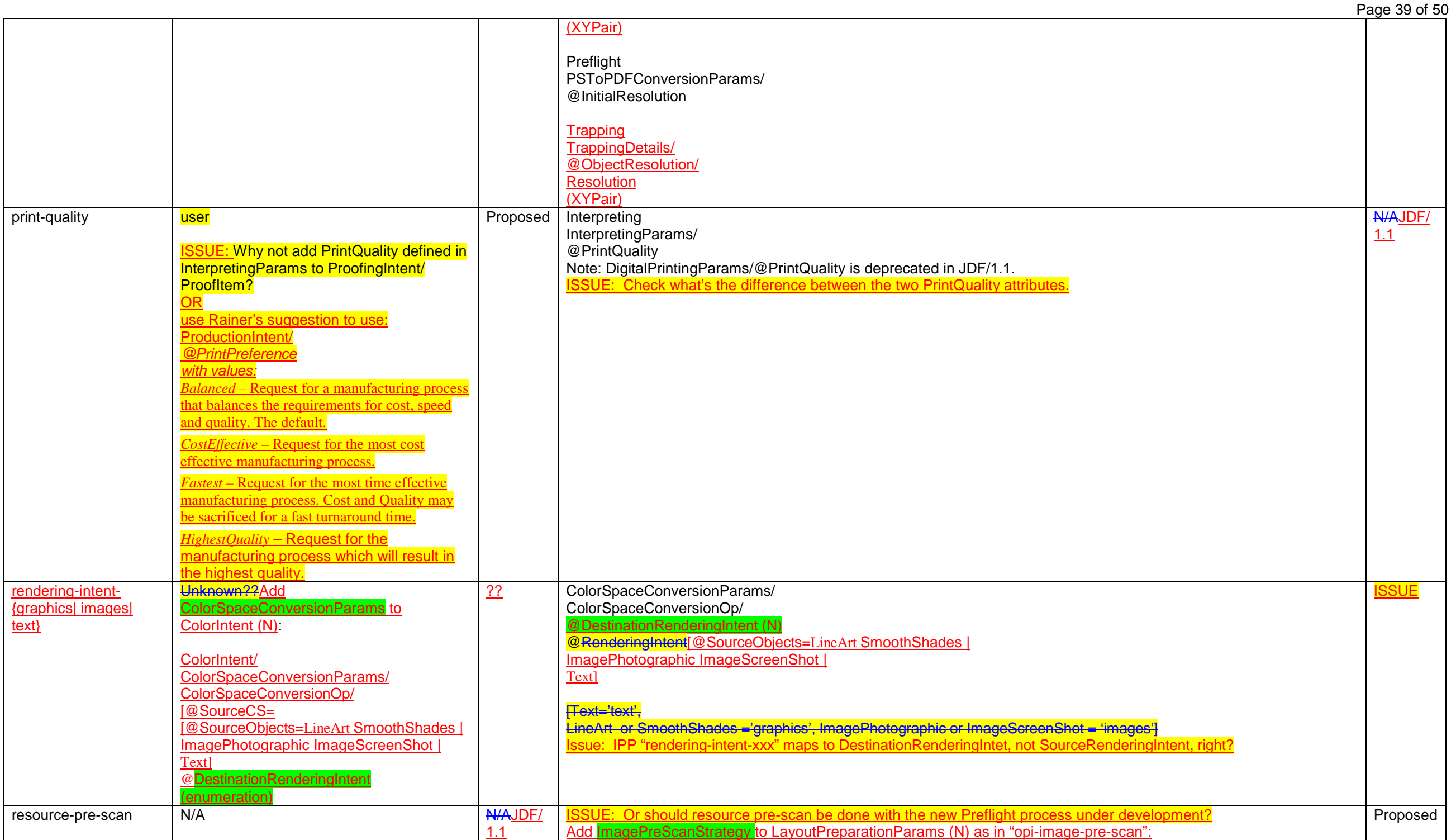

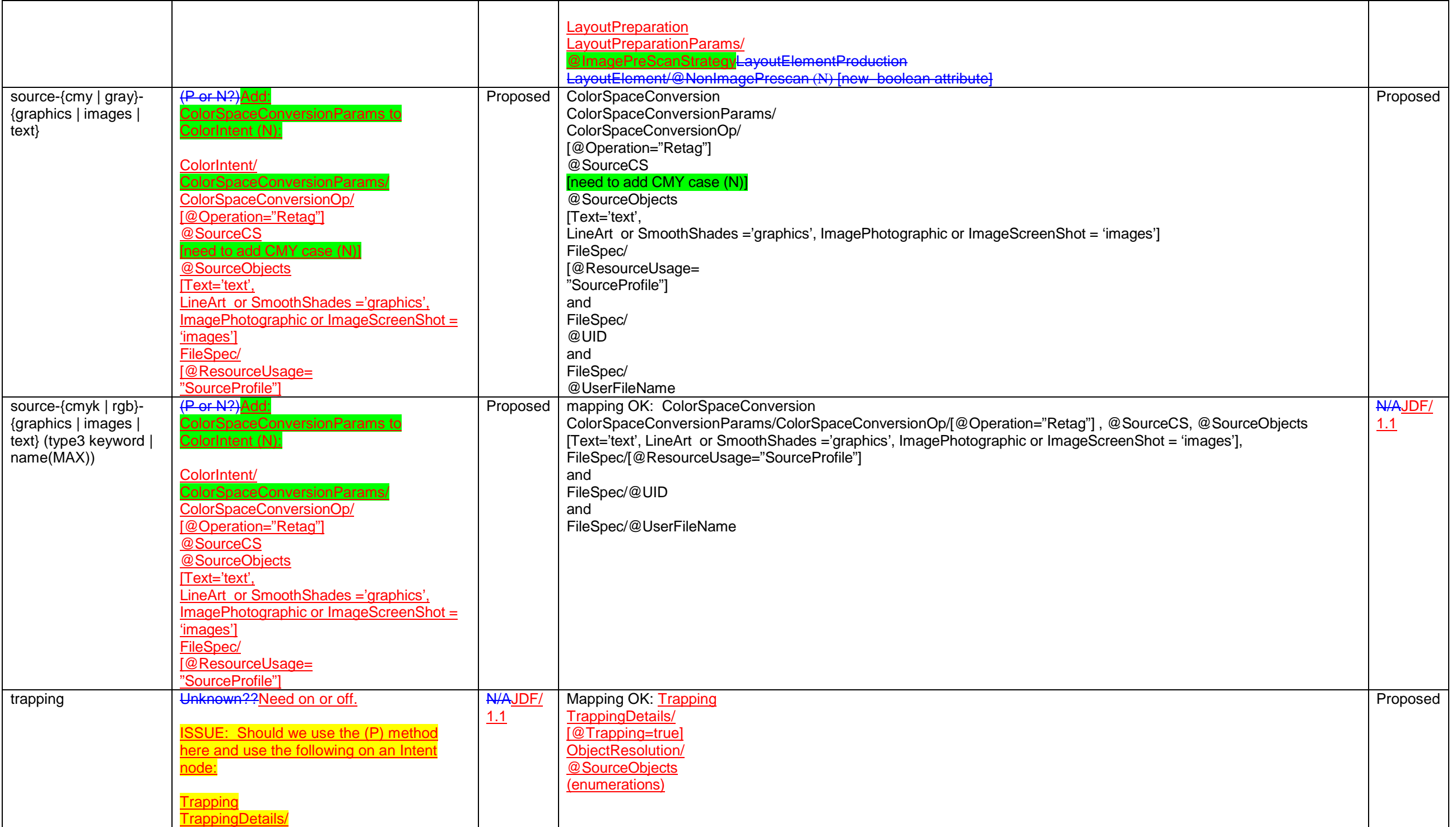

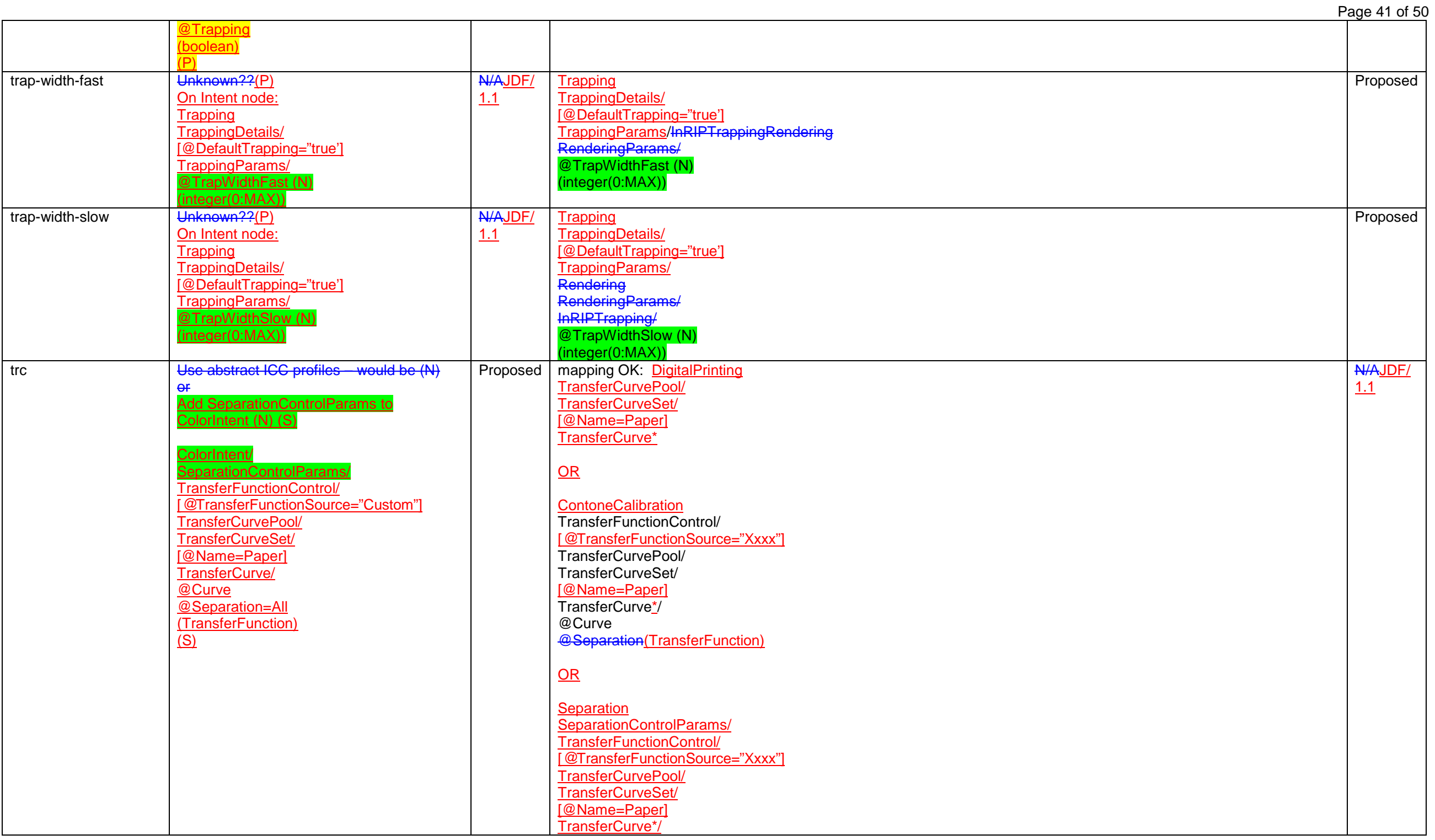

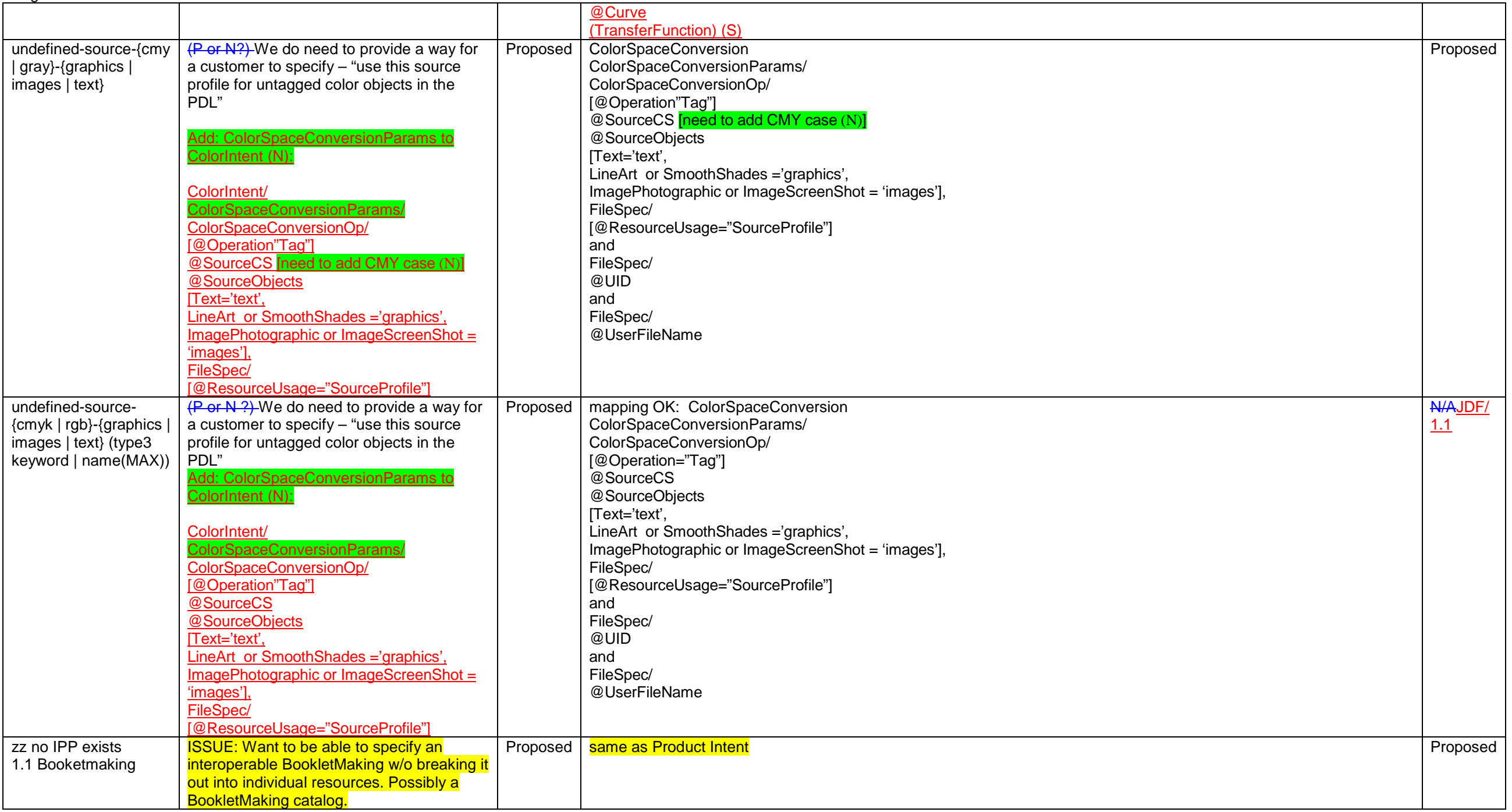

### <span id="page-42-0"></span>**3 Suggested extensions to IPP needed by the JDF Product Intent and/or Process Resource subset chosen**

Table 4 lists the suggested extensions to IPP needed by the JDF Product Intent and/or Process Resource subset chosen. See the indicated attribute name and IPP Description columns in Table 2 - IPP Attribute Mapping Table for more details. The Status column indicates the status of the proposal: Proposed to CIP4/PODi, Agreed by CIP4/PODi: to be proposed to PWG, Proposed to PWG [spec] §n.n, Approved by PWG.

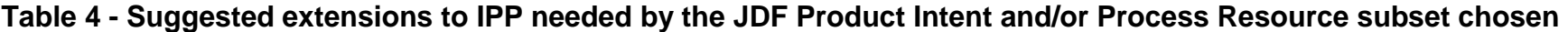

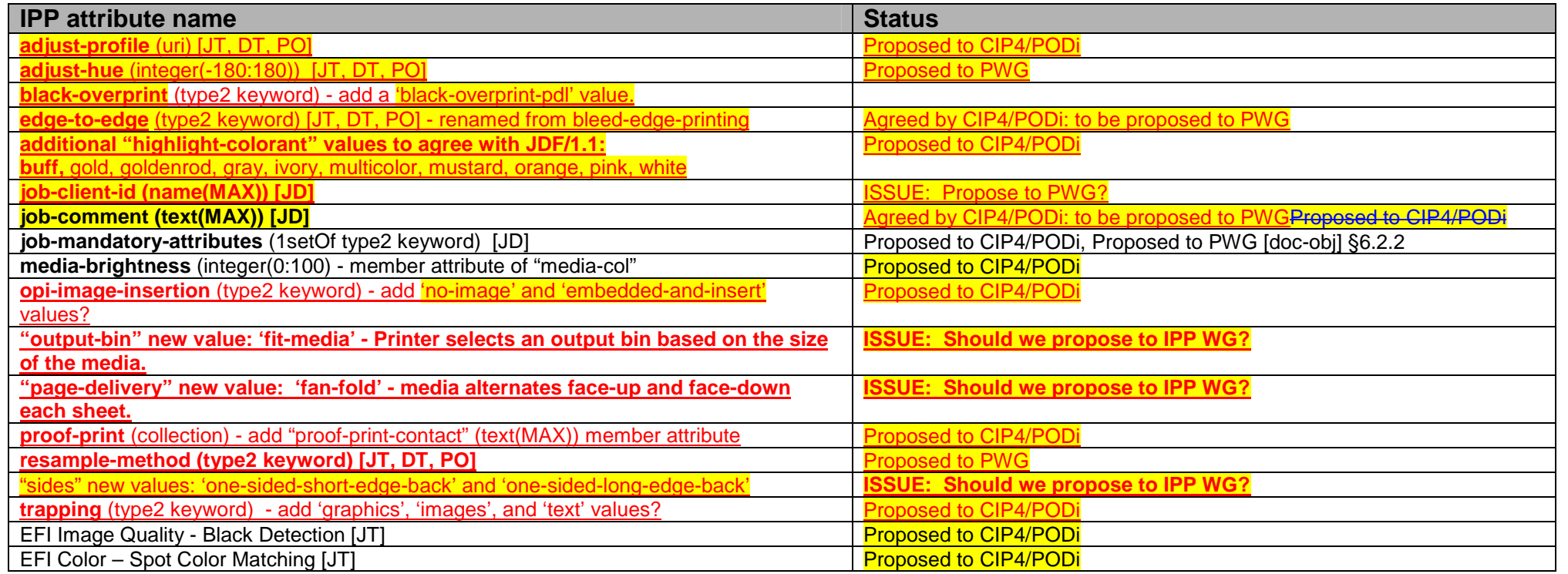

## **4 CUPS Job Template extensions to IPP**

The following attributes are listed in the "CUPS Implementation of IPP" document as CUPS extension Job Template attributes:

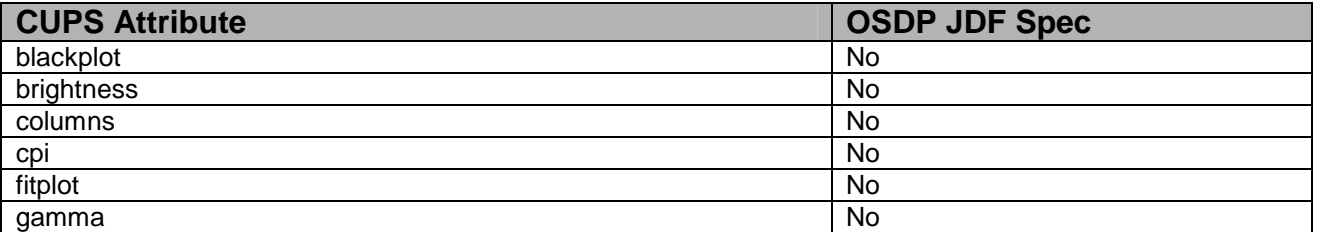

## **Table 5 - CUPS Job Template extensions to IPP**

<span id="page-43-0"></span>Page 44 of 50

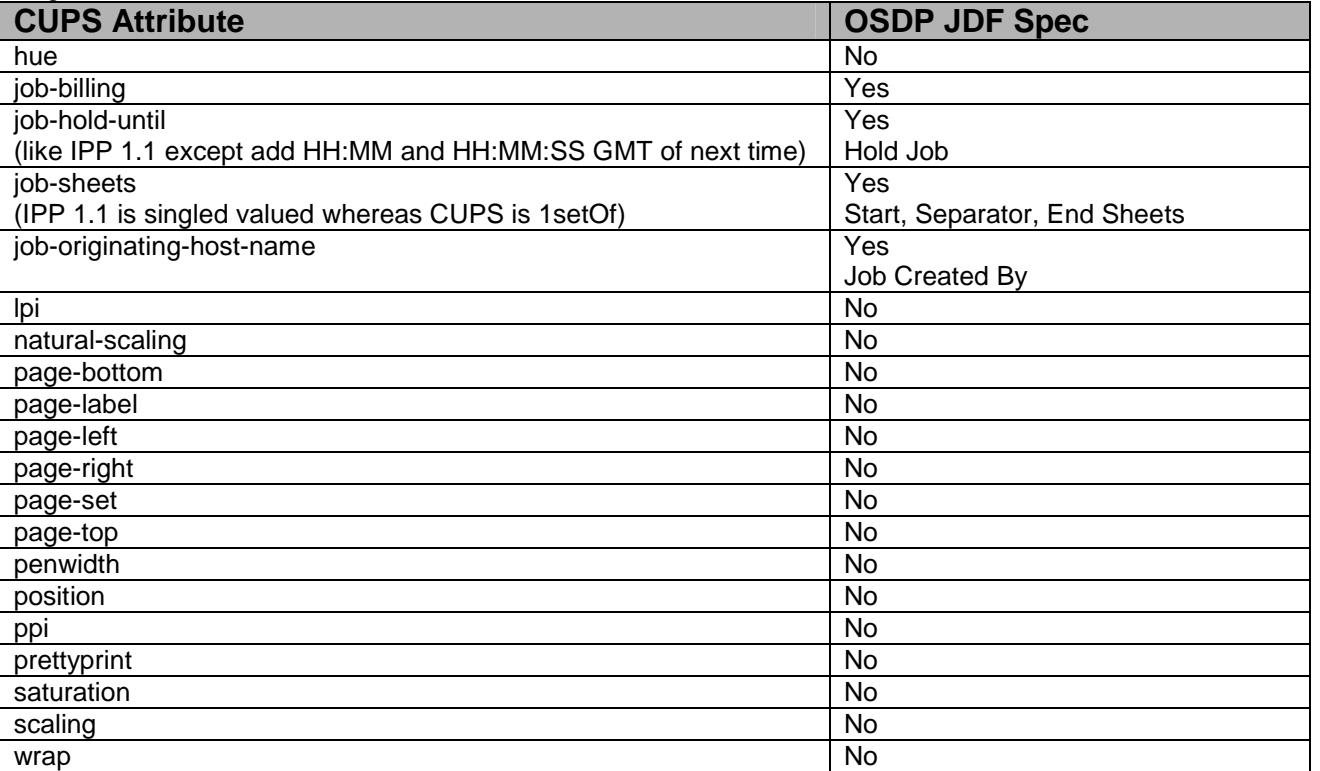

# **5 Attributes for the proposed PDC document**

The following attributes are listed in the proposed PDC Document:

**Table 6 - Attributes for the proposed PDC document** 

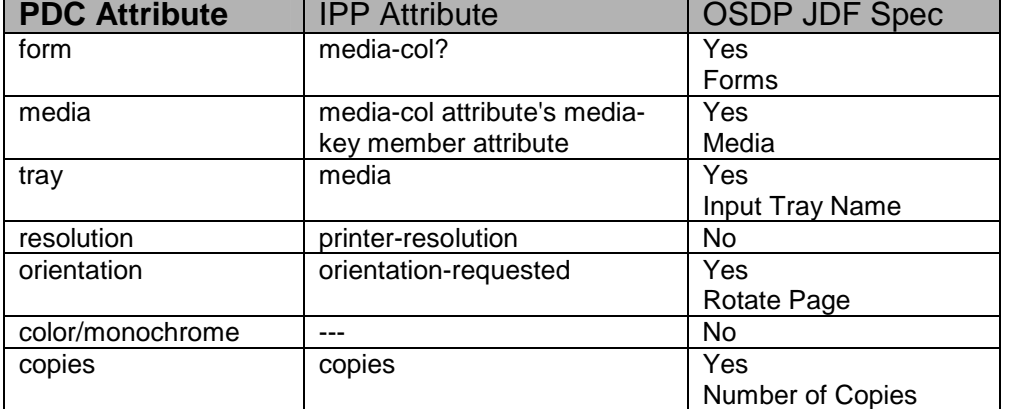

## <span id="page-44-0"></span>**6 References**

#### [adm-ops]

Kugler, C, Hastings, T., Lewis, H., "Internet Printing Protocol (IPP): Job and Printer Administrative Operations", <draft-ietf-ipp-adm-ops-03.txt>, July 17, 2001.

### [color&img]

Hastings, T., and D. Fullman, "Internet Printing Protocol (IPP): Color and Imaging Attributes", ftp://ftp.pwg.org/pub/pwg/ipp/new\_COLOR/pwg5100.8-D01-020118.pdf, work in progress, October 18, 2002.

## CUPS

Common UNIX Printing System, http://www.cups.org/.

### [doc-obj]

 Hastings, T., and P. Zehler, "Internet Printing Protocol (IPP): Document Object", September 27, 2002, ftp://ftp.pwg.org/pub/pwg/ipp/new\_DOC/IPP-Document-Object.doc, .pdf, .rtf work in progress to become IEEE-ISTO 5100.5-2001.

## [EFI]

EFI Job Ticket Proposal 2002.

#### IEEE-ISTO 5100.1-2001 [finishing] IEEE-ISTO 5100.1-2001

"Internet Printing Protocol (IPP): "finishings" attribute values extension", Hastings, T., and D. Fullman, February 5, 2001, ftp://ftp.pwg.org/pub/pwg/standards/pwg5100.1.pdf

### [finishing2]

Hastings, T. and D. Fullman, "Proposed Update to IEEE-ISTO 5100.1 Internet Printing Protocol (IPP): "finishings" extension", ftp://ftp.pwg.org/pub/pwg/ipp/new\_VAL/pwg-ipp-finishings-latest.pdf, work in progress, October 30, 2002.

### [IEC61966-2.1]

"Colour measurement and management in multimedia systems and equipment", Part 2.1 of IEC 61966; Colour Management in Multimedia systems.

## [JTAPI]

Job Ticket API Design currently being developed by the Free Standards Group (FSG) Open Print Job Ticket Working Group – September 2002

### [OPI]

"Open Prepress Interface (OPI)", Open Prepress Interchange Specification Version 2.0, Technical Note 5660, January 19, 2000, http://partners.adobe.com/asn/developer/PDFS/TN/5660.OPI\_2.0.pdf and Open Prepress Interchange Specification 1.3, September 22, 1993, http://partners.adobe.com/asn/developer/PDFS/TN/OPI\_13.pdf

### [OSDP]

"Open Source Digital Printing Job Ticket", Claudia Alimpich, version 1.2.

#### IEEE-ISTO 5100.4-2001 [override] IEEE-ISTO 5100.4-2001

"Internet Printing Protocol (IPP): Override Attributes for Documents and Pages", Herriot, R., and K. Ocke, February 7, 2001, ftp://ftp.pwg.org/pub/pwg/standards/pwg5100.4.pdf

#### IEEE-ISTO 5100.2-2001 [output-bin] IEEE-ISTO 5100.2-2001

"Internet Printing Protocol (IPP): output-bin attribute extension", Hastings, T., and R. Bergman, February 7, 2001, ftp://ftp.pwg.org/pub/pwg/standards/pwg5100.2.pdf

#### <span id="page-45-0"></span>Page 46 of 50

#### [PDF]

 Adobe Portable Document Format (PDF), version 1.4, Adobe Systems, "PDF Reference, third edition, Adobe Portable Document Format Version 1.4", Addison-Wesley, December 2001, http://partners.adobe.com/asn/developer/acrosdk/docs/filefmtspecs/PDFReference.pdf. Also see errata: http://partners.adobe.com/asn/developer/acrosdk/docs/PDF14errata.txt. Previous version: version 1.3, March 11, 1999. See http://www.pdfzone.com/resources/pdfspec13.html

#### [PostScript]

PostScript ® Level 3 Reference Manual. http://www.adobe.com/products/postscript/main.html

#### IEEE-ISTO 5100.3-2001 [prod-print] IEEE-ISTO 5100.3-2001

"Internet Printing Protocol (IPP): Production Printing Attributes - Set1", Ocke, K., and T. Hastings, February 12, 2001, ftp://ftp.pwg.org/pub/pwg/standards/pwg5100.3.pdf

#### [prod-print2]

 Hastings, T., and D. Fullman, "Internet Printing Protocol (IPP): Production Printing Attributes - Set 2", to become a PWG IEEE-ISTO standard, work in progress, August 21, 2002, ftp://ftp.pwg.org/pub/pwg/ipp/new\_PPE/pwg-ipp-prod-print-set2-draft-v0\_1-020821.pdf.

#### [pwg5101.1]

IEEE-ISTO 5101-2002, "The Printer Working Group Standard for Media Standardized Names, 26 February 2002, ftp://ftp.pwg.org/pub/pwg/standards/pwg5101.1.pdf.

#### RFC 2910 [mod]

Herriot, R., Butler, S., Moore, P., Tuner, R., "Internet Printing Protocol/1.1: Encoding and Transport", RFC 2910, September 2000.

#### RFC 2911 [pro]

R. deBry, T. Hastings, R. Herriot, S. Isaacson, P. Powell, "Internet Printing Protocol/1.1: Model and Semantics", RFC 2911, September 2000.

#### RFC 3380 [set-ops]

Hastings, T., Herriot, R., Kugler, C., and H. Lewis, "Internet Printing Protocol (IPP): Job and Printer Set Operations", RFC 3380, September 2002.

#### RFC 3381 [job-prog]

Hastings, T., Lewis, H., and R. Bergman, "Internet Printing Protocol (IPP): Job Progress Attributes", RFC 3381, September 2002.

#### RFC 3382 [coll]

deBry, R., Hastings, T., Herriot, R., Ocke, K., and P. Zehler, "Internet Printing Protocol (IPP): The 'collection' attribute syntax", RFC 3382, September 2002.

#### [SMPTE]

Standard 240m of the Society of Motion Picture and Television Engineers.

#### [SWOP]

Specifications for Web Offset Publications. See "SWOP" in the Terminology section. See also www.swop.org and www.color.org/overview.html.

## **7 Change Log**

Summary of changes in reverse chronological order:

#### **7.1 Changes to make version 0.4, September 28, 2002:**

1. Added Brief Descriptions of all of the IPP attributes.

- <span id="page-46-0"></span>2. Added the IPP attributes in [prod-print2] and [doc-obj].
- 3. Re-calculated the percentages of IPP covered in the mappings by counting all collection member attributes as well as the top level attributes.

## **7.2 Changes to make version 0.3, September 24, 2002:**

- 1. Added Product Intent mapping.
- 2. Added the percentages of IPP covered by the other mappings.

## **7.3 Changes to make version 0.5, October 5, 2002:**

- 1. Added PODi column
- 2. Updated OSDP JDF Spec column to include (X) per PODi meeting
- 3. Started updating JTAPI column per 01Oct FSG Job Ticket working group meetings (updated up through cover-front)
- 4. Added JDF Process Resource column and updated per OSDP JDF Spec

## **7.4 Changes to make version 0.6 October 14, 2002:**

- 1. Added (Mn) notation to indicate the attributes for which "multi-document-handling" only affects page numbering (job as a whole or each individual document).
- 2. Corrected the attributes flagged with (M).
- 3. Clarified that "media" and "media-col" are input media to the Printer, not output finished product media.
- 4. Started reviewing (X) in OSDP JDF Spec column during Digital Printing working group meeting at GraphExpo on 10/9 (reviewed up through last-document).

## **7.5 Changes to make version 0.7, October 16, 2002:**

- 1. Instead of deprecating "**ipp-attribute-fidelity**", made it work with the new "**job-mandatory-attributes**".
- 2. In "**job-mandatory-attributes**", added way to specify the member attribute in a collection attribute ("attr-name.member-name").
- 3. Fixed "**pages-per-subset"** as Job level only. Clarified that it combines all Input Documents into a single contiguous Input-Pages stream and then subsetts the stream into Output Documents. Fixed the reference.
- 4. Finished reviewing (X) in OSDP JDF Spec column during 15Oct Digital Printing working group meeting.
- 5. Continued updating JTAPI column per 15Oct FSG Job Ticket working group meetings (updated up through jog-offset).
- 6. Moved descriptions of (S), (M), (Mn), (X) keys into Column heading Description table.
- 7. Added descriptions of categories to Column heading Description table for PODi column.

## **7.6 Changes to make version 0.8, October 18, 2002:**

- 1. Added Cat column and assigned a category to each feature/function in table during combined 18Oct PODi/CIP4 Digital Printing working group meeting.
- 2. Removed IPP Spec column from table because the information is available in the Brief Description of IPP attributes section.

## **7.7 Changes to make version 0.9, October 28, 2002:**

- 1. Continued updating JTAPI column per 22 Oct FSG Job Ticket working group meetings (updated up through job-k-octets).
- 2. Added Priority column and assigned a priority to each feature/function in table during combined 28Oct PODi/CIP4 Digital Printing working group meeting.

# **7.8 Changes to make version 0.90 (0.10), November 01, 2002:**

1. Added Medium Priority.

<span id="page-47-0"></span>Page 48 of 50

- 2. Added N/A and **Unknown** for JDF 1.1 Product Intent and JDF 1.1 Process Resouce columns.
- 3. Per 10/30 PODi meeting, changed Priority of job-priority, media-back-coating, media-front-coating, media-recycled, media-grain, media-tooth, media-thickness, output-bin, print-quality to Medium.
- 4. Continued updating JTAPI column per 29 Oct FSG Job Ticket working group meeting (updated up through number-up)
- 5. Added IPP Attribute Description column and moved descriptions from end of document to table.
- 6. Added some fold, bind, and punch enum values from [finishing2].
- 7. Clarified that left, top, right, and bottom in attribute values and descriptions mean as if the document were portrait, i.e., left means the y-axis which is always the long edge and bottom means the x-axis which is always the short edge.

### **7.9 Changes to make version 0.91 (0.11), November 08, 2002:**

- 1. Filled in JDF Product Intent and JDF Process columns for High Priority features/functions per PODi JT meeting in SF on 04 and 05 Nov.
- 2. Added new (S), (P) and (N) keys for JDF Product Intent and JDF Process columns.
- 3. Continued updating JTAPI column per 07 Nov FSG Job Ticket working group meeting (updated up through sides)

### **7.10 Changes to make version 0.92 (0.12), November 18, 2002:**

- 1. Finished updating JTAPI column per 12 Nov FSG Job Ticket working group meeting
- 2. Added name of process that resource in JDF 1.1 Process Resource column is input to or output from.
- 3. Added the IPP Color and Imaging Job Template attributes and their descriptions.

### **7.11 Changes to make version 0.93 (0.13), November 18, 2002:**

- 1. Merged some of the IPP color and EFI values together needs review by EFI and prioritization.
- 2. Explained the {} notation in the color and imaging attributes in the column heading descriptions up front.

## **7.12 Changes to make version 0.94 (0.14), November 28, 2002:**

- 1. For Process Resource mapping, added the notation that several Processes are separated by commas (,) when the Resource is used by more than one Process.
- 2. Sorted all of the attributes, including the IPP color and imaging. Made all finishing attributes have "finishings" in column 1 so sort together.
- 3. Added the following attributes along with their Product Intent and Process mappings: media-brightness, original-requesting-user-name.
- 4. Merged the following EFI attributes with their corresponding IPP attributes: EFI Image Quality Contrast -> adjust-contrast; EFI Image Quality Brightness -> adjust-lightness; EFI Image Quality Sharpness -> anti-aliasing; 1.1 ColorMode EFI Color - Color Mode -> color-effects-type; 1.1 Screen EFI Image Quality - Screening -> halftone-{graphics | images | text}; EFI Color – Rendering Style -> rendering-intent-{graphics| images| text}; EFI Color – RGB Source -> source-{cmyk | rgb}-{graphics | images | text}; EFI Image Quality - Trapping -> trapping.
- 5. Added prioritization for all of the IPP color and imaging attributes mostly high needs review by the PODi/CIP4 WGs.
- 6. Changed the priority of EFI Color Spot Color Matching from Low to High (need IPP attribute for that too).
- 7. Added Product Intent mappings for: color-emulation, imposition-template, highlight-colorant, job-accounting-sheets, job-error-sheet, media-brightness, orientation-requested, original-requesting-user-name.
- 8. Added the Process Resource mappings for: color-depth-yyy, color-destination-profile-back, color-destination-profile-front, color-emulation, date-time-at-completed, date-time-at-processing, font-name-requested, highlight-colorant, highlight-map-color, imposition-template, job-accounting-sheets, job-error-sheet, job-state, job-state-message, media-brightness, media-grain, opi-image-insertion, opi-image-pre-scan, orientation-requested, original-requesting-user-name, printer-resolution, print-quality, rendering-intent-{graphics| images| text}, resource-cleanup, source-{cmy | gray}-{graphics | images | text}, source-{cmyk | rgb}-{graphics | images | text} (type3 keyword | name(MAX)), trapping, trap-width-fast, trap-width-slow, trc, EFI Image Quality - Black Detection.
- 9. Added Table 3 which contains suggested extensions to JDF/1.1 for JDF/1.2 needed by Product Intent and Process Resource mappings.
- <span id="page-48-0"></span>10. Fixed the following Product Intent and/or Process Resource mappings: attributes-charset, attributes-natural-language, color-effects-type, compression, copies, document-uri, job-hold-until, job-sheet-message, proof-print, printer-uri, requesting-user-name, separator-sheets, source-{cmy | gray}-{graphics | images | text}, source-{cmyk | rgb}-{graphics | images | text} (type3 keyword | name(MAX)).
- 11. Added or Improved the IPP Description for: black-overprint, color-effects-type, halftone-{graphics | images | text}, job-printer-uri, trapping.
- 12. Clarified that IPP "trapping" is talking about in-RIP trapping, while JDF is talking about PDL trapping, so a JDF boolean attribute extension is needed to control in-RIP trapping.
- 13. Updated the percentages of each type of attribute in the Legend Table at the beginning of section 1.

## **7.13 Changes to make version 0.95 (0.15), December 02, 2002:**

1. Fixed typos in JTAPI column

## **7.14 Changes to make version 0.96 (0.17), December 03, 2002:**

- 1. Added ISSUE for adjust-xxx attributes to have smaller group discuss and decide what makes sense to support.
- 2. Changed JDF Intent and Process proposed syntax for bleed-edge-printing.
- 3. Changed black-overprint description back to previous description without PostScript reference.
- 4. Added ISSUE for trapping attribute to add raster-based trapping controls to JDF.

## **7.15 Changes to make version 0.97 (0.18), December 06, 2002:**

The following changes were made as a result of the PWG Semantic Model review, December 5, and the joint CIP4 Digital Printing WG, CIP4 Color Workflow WG, PODi Job Ticketing WG, and the FSG JTAPI review, December 6:

- 1. Clarified that we will still review proposed JDF/1.2 extensions for Medium priority attributes, so that they can get into JDF/1.2. But we will not review proposed JDF extensions for Low and Never Priority attributes, since they are not planned to get into JDF/1.2
- 2. "adjust-xxx": After a lot of discussion of all of the "adjust-xxx" attributes, we separated the simple quick and dirty integer knob attributes from a single ICC Abstract Profile **for Preference Adjustment** attribute.
- "adjust-xxx": Changed the Process Resource column to new (N) integer (-100:100) attributes: @ColorCorrectionParams/@CyanRed, @MagentaGreen, @YellowBlue, @Constrast, @Hue integer(-180:180) @Lightness, @Saturation.
- "adjust-xxx": Changed the Product Intent column to  $(P)$ .
- 5. "adjust-xxx": We changed the "adjust-xxx" attributes priorities from Medium to High (except for the new "adjust-hue" attribute) and the ICC Abstract Profile for Preferential Adjustment remains Medium.
- 6. "adjust-xxx": The "adjust-xxx" integer knob attributes can be used in a Product Intent context using the Process Resource. So its flagged with the (P) indicator.
- 7. "anti-aliasing": We removed the EFI Image Quality Sharpness from the PODi column and added it at the end. EFI Sharpness isn't anti-aliasing.
- 8. "anti-aliasing": Changed the Product Intent column from Unknown to (P).
- 9. "black-overprint": Changed the Product Intent column from (N) to (P).
- 10. "black-overprint": Added 'black-overprint-pdl' as a third value for the IPP "black-overprint" attribute, which defers to the PDL setting for black overprint.
- 11. "black-overprint": Clarified that the Process Resource column will not provide a mapping for the 'black-overprint-off" value of IPP "black-overprint" since it doesn't seem useful to turn off the overprint on in the PDL.
- 12. "bleed-edge-printing": Renamed this to "edge-to-edge" printing, since bleed involves trimming/cutting off some of the bled area, but IPP is dealing with printing into the unprintable area. Will propose the same change to IPP.
- 13. "edge-to-edge-printing": Added this attribute with a JDF Product Intent mapping of LayoutIntent/@NonPrintableMargins (N) and a JDF Process Resource mapping of DigitalPrintingParams/@NonPrintableMargins (N).
- 14. "resample-method": Added this attribute from the PWG Semantic Model review of the IPP Color and Imaging attributes. Needs review by the color experts.

<span id="page-49-0"></span>Page 50 of 50

15. "source-{cmy | gray}-{graphics | images | text}" and "source-{cmyk | rgb}-{graphics | images | text}": Clarified that these attributes relates to the way the data was encoded by the source.

16. "EFI Image Quality – Sharpness": Added to end of table. Need a description of it.

#### **7.16 Changes to make version 0.971 (0.19), December 07, 2002:**

- 1. Changed JDF/1.0 App F to actual JDF/1.0 IDPrinting mapping (not finished yet).
- 2. Reformatted values and member attributes into separate rows in the table so that alignment across the columns in maintained by MS-WORD. Revision marks not used for the IPP values, since they were already in the document. Documented the styles used to achieve indenting of member attributes and values in the Legend Table.
- 3. Copied the agreed extensions in version 0.97 to JDF/1.1 and IPP from Table 2 to Table 3 and Table 4, respectively.
- 4. Highlighted all of the Unknown entries like this as an indication of where more work is needed.
- 5. Started to put JDF data types on a separate line inside parens in the mapping columns. This reformatting makes it must easier to read.
- 6. Reformatted the XPath so that line breaks occur after each element.

### **7.17 Changes to make version 0.972 (0.20), December 10, 2002:**

1. Updated JTAPI column per 10-Dec-2002 FSG Job Ticket working group meeting to reconcile differences between High Priority column and JTAPI column for JTAPI 1.0.

### **7.18 Changes to make version 0.21, December 17, 2002:**

The following changes were made as a result of the joint CIP4 Digital Printing WG, CIP4 Color Workflow WG, PODi Job Ticketing WG, and the FSG JTAPI review, December 11 and 12:

- 1. Updated JTAPI column per 10-Dec-2002 FSG Job Ticket working group meeting to reconcile differences between High Priority column and JTAPI column for JTAPI 1.0.
- 2. Moved the JDF/1.0 IDPrinting mapping column to be the rightmost, since the least important.
- 3. Defined the Normal JT attr Style for the JT API column, so hanging indent, instead of width sensitive leading spaces.
- 4. Highlighted in green like this each JDF extension for color and made the corresponding change in the JDF/1.1a spec (see file: JDF1.1a-4Sept2002-with-color-ext.doc) and also highlighted it like this.
- 5. Added the following JDF/1.1a process resources to ColorIntent: ColorCorrectionParams, SeparationControlParams, ColorSpaceConversionParams, rather than attaching a process to the Intent Node.
- 6. Added the following new attributes to LayoutIntent: *FinishedGrainDirection and NonPrintableMargins.*
- 7. Filled in many mappings.